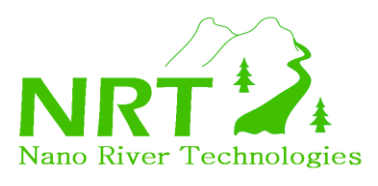

**ViperBoard API Specification**

Nano River Technologies • www.nanorivertech.com • support@nanorivertech.com

# **ViperBoard API Specification**

**Nano River Technologies October 2010**

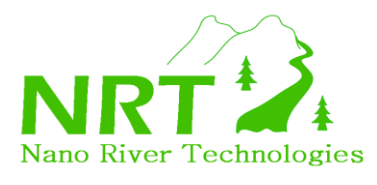

Nano River Technologies • www.nanorivertech.com

 $\bullet$ 

support@nanorivertech.com

# **Table of Contents**

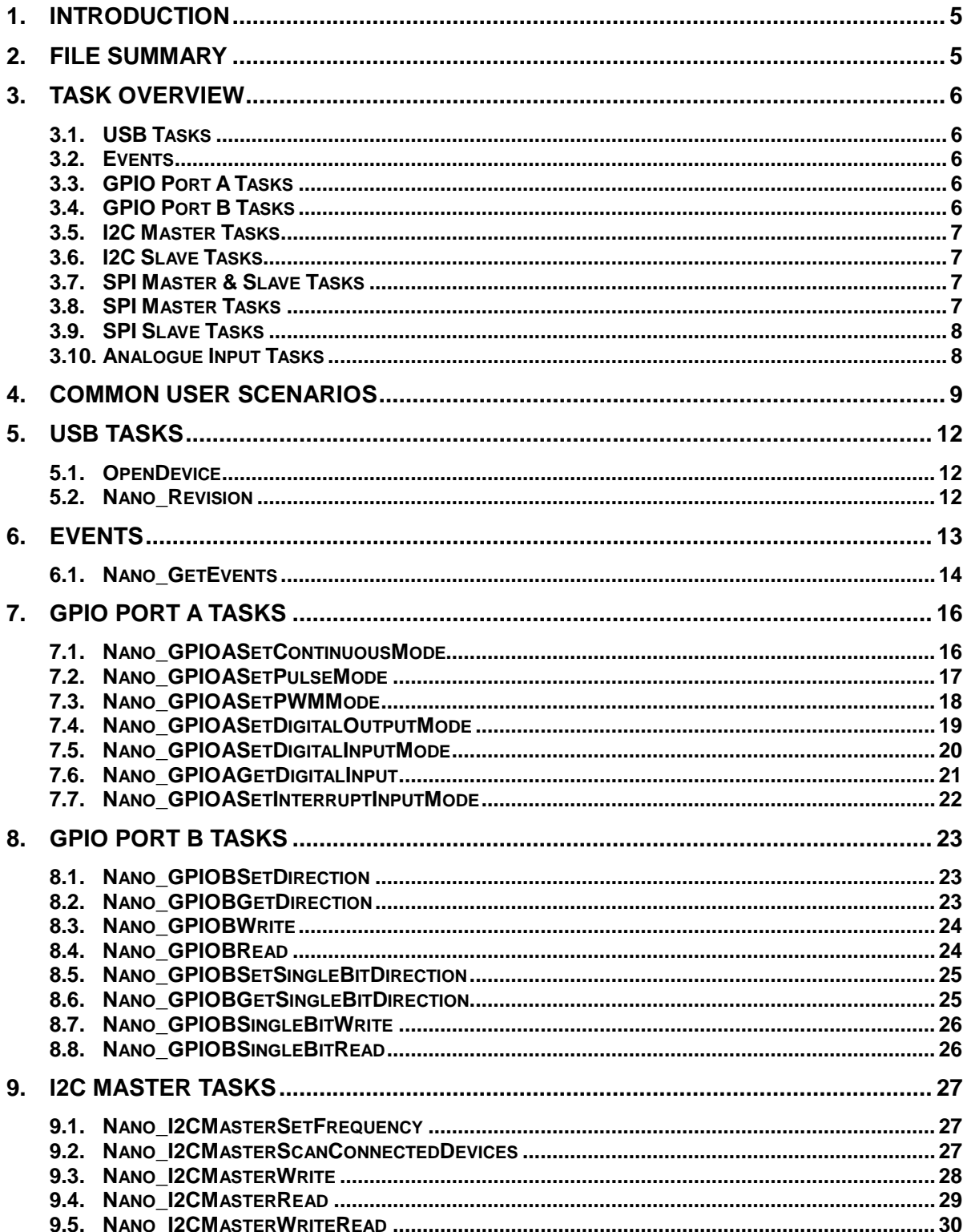

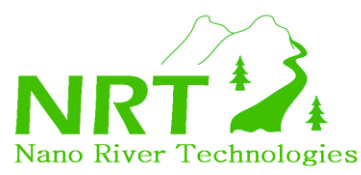

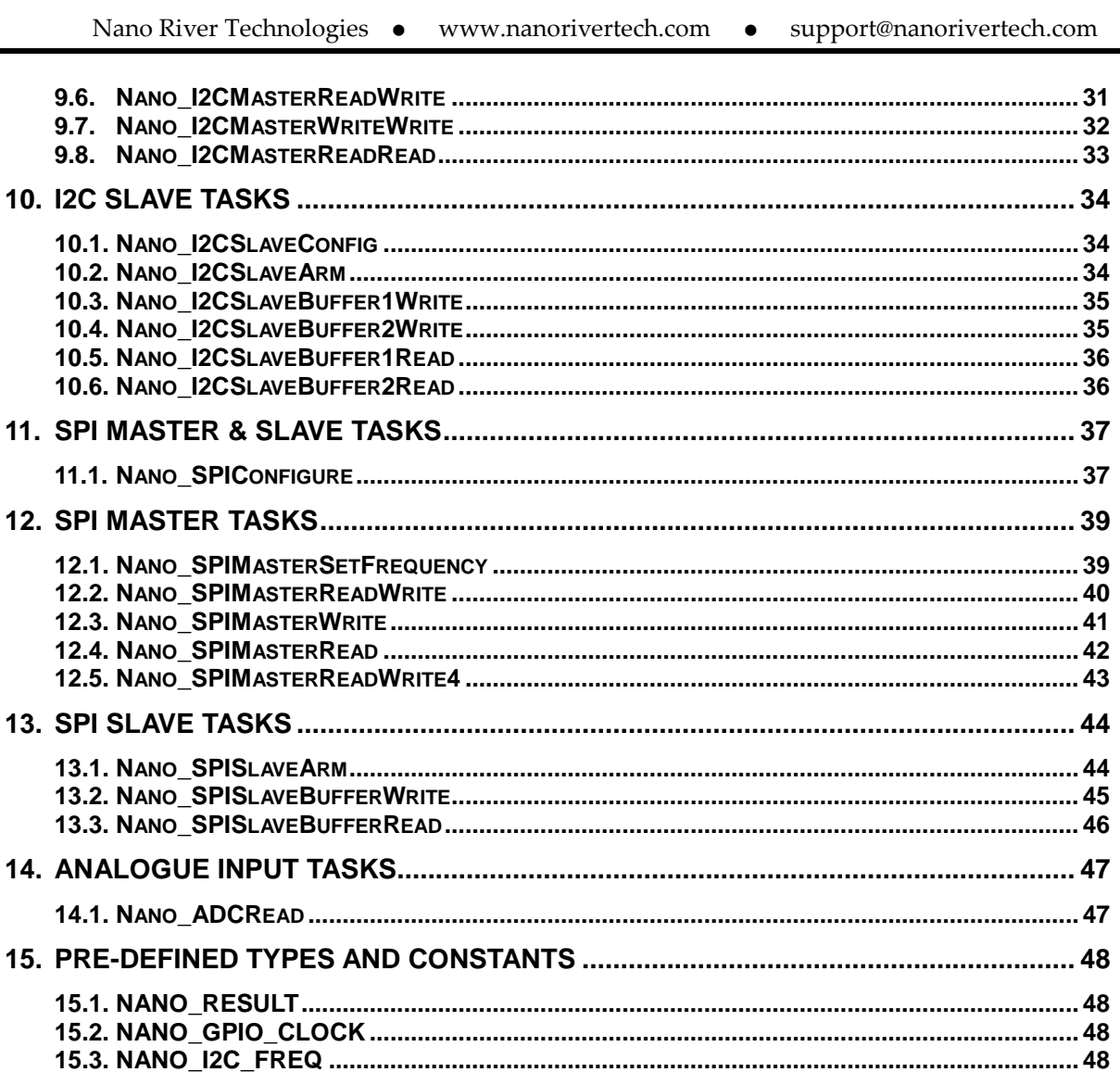

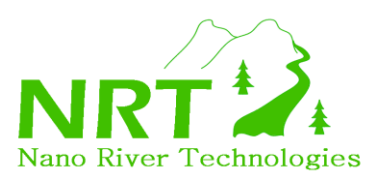

### **ABBREVIATIONS**

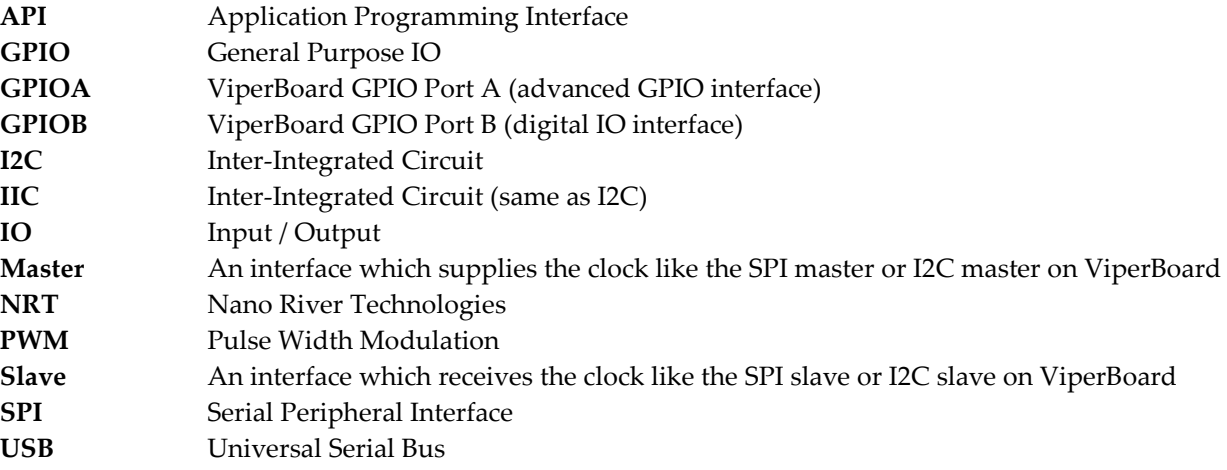

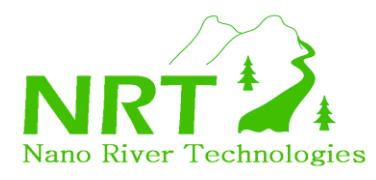

# <span id="page-4-0"></span>**1. Introduction**

This document provides the software interface (API) available for the ViperBoard.

ViperBoard is one of the most feature rich interfacing boards available for your PC including:

- high speed SPI master and slave (up to 17 channels)
- high speed I2C master and slave with optional pull-ups
- 16 bit GPIO Port A capable of digital I/O, interrupts, PWM
- optional low pass filtering for 2 GPIO Port A pins for analogue output
- 16 bit GPIO Port B capable of digital I/O
- 4 bit analogue input

Chapter 3 provides a high level summary of all software tasks, grouped by interface. Chapter 4 is a summary of what functions would normally get called and in what order for some common user scenarios. Chapters 5 to 14 provide indepth description of every function available to ViperBoard.

In chapter 15 pre-defined types and constants declared in the API are summarised.

### <span id="page-4-1"></span>**2. File Summary**

To follow are the main files which together make up the ViperBoard API. In order to see how these should be used in a real application, please refer to the "**ViperBoard Application Examples"** document.

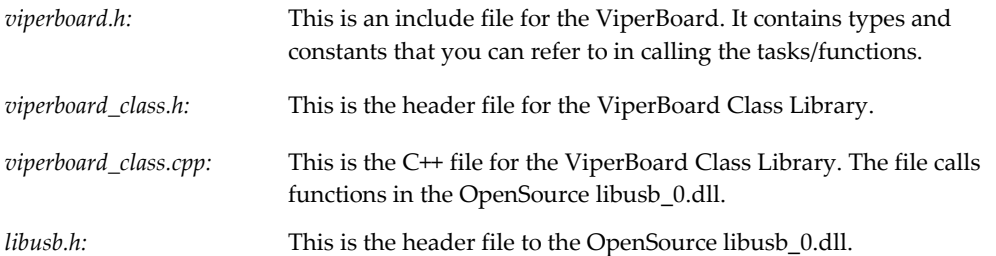

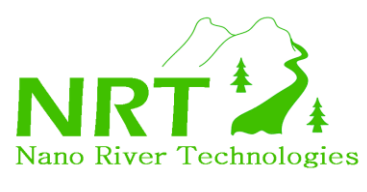

# <span id="page-5-0"></span>**3. Task Overview**

High level tasks are provided for each of the physical interfaces – including general purpose I/O (GPIO), I2C, SPI and analogue inputs. This section provides a high level summary list of tasks available per interface.

### <span id="page-5-1"></span>**3.1. USB Tasks**

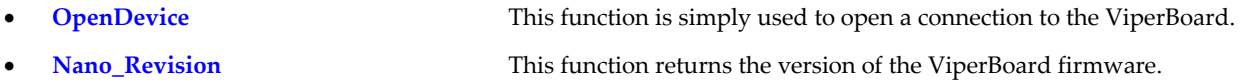

### <span id="page-5-2"></span>**3.2. Events**

**Nano\_GetEvents** This function reports GPIO, SPI slave or I2C slave events.

### <span id="page-5-3"></span>**3.3. GPIO Port A Tasks**

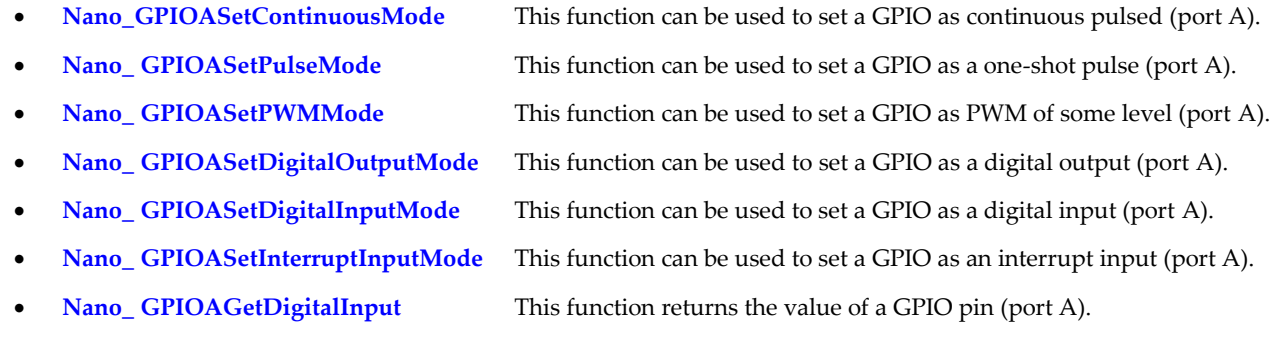

### <span id="page-5-4"></span>**3.4. GPIO Port B Tasks**

- 
- 
- 
- 
- 
- 
- 
- 
- **Nano\_GPIOBSetDirection** This function can be used to set the I/O direction for all GPIOs (port B). **Nano\_GPIOBGetDirection** This function returns the I/O direction for all GPIOs (port B). **Nano\_GPIOBWrite** This function sets the output level for all GPIOs (port B). **Nano\_GPIOBRead** This function returns the logic level for all GPIOs (port B). **Nano\_GPIOBSetSingleBitDirection** This function sets direction for one specified GPIO (port B). **Nano\_GPIOBGetSingleBitDirection** This function returns direction for one specified GPIO (port B). **Nano\_GPIOBSingleBitWrite** This function sets the output level for one specified GPIO (port B). **Nano\_GPIOBSingleBitRead** This function returns the logic level for one specified GPIO (port B).

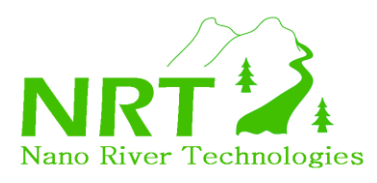

### <span id="page-6-0"></span>**3.5. I2C Master Tasks**

- **Nano\_I2CMasterSetFrequency** This function is used to set the line rate for I2C master transfers.
- **Nano\_I2CMasterScanConnectedDevices** This function returns all slave device IDs connected to the I2C bus.
- **Nano\_I2CMasterWrite** This function performs a single I2C master write transaction.
- **Nano\_I2CMasterRead** This function performs a single I2C master read transaction.
- **Nano\_I2CMasterWriteRead** This function performs a back-to-back I2C write then read.
- **Nano\_I2CMasterReadWrite** This function performs a back-to-back I2C read then write.
- **Nano\_I2CMasterWriteWrite** This function performs two back-to-back I2C writes.
- **Nano\_I2CMasterReadRead** This function performs two back-to-back I2C read.

#### <span id="page-6-1"></span>**3.6. I2C Slave Tasks**

- Nano\_I2CSlaveConfig This function can be used to set the slave device ID.
- **Nano\_I2CSlaveArm** This function can be used to arm the ViperBoard I2C slave.
- Nano\_I2CSlaveBuffer1Write This function writes to I2C slave buffer 1.
- **Nano I2CSlaveBuffer2Write** This function writes to I2C slave buffer 2.
- **Nano\_I2CSlaveBuffer1Read** This function reads from I2C slave buffer 1.
- **Nano\_I2CSlaveBuffer2Read** This function reads from I2C slave buffer 2.

### <span id="page-6-2"></span>**3.7. SPI Master & Slave Tasks**

 **Nano\_SPIConfigure** This function is used to configure SPI channels as master or slave. It also allows setting of the chip select sense, CPOL and CPHA settings.

### <span id="page-6-3"></span>**3.8. SPI Master Tasks**

- 
- 
- 
- 
- 

 **Nano\_SPIMasterSetFrequency** This function can be used to set the line rate for SPI master transfers. **Nano\_SPIMasterReadWrite** This function can be used to perform a master SPI read/write. **Nano\_SPIMasterWrite** This function can be used to perform a master SPI write only. **Nano SPIMasterRead** This function can be used to perform a master SPI read only. **Nano\_SPIMasterReadWrite4** Speed optimised version of Nano\_SPIMasterReadWrite().

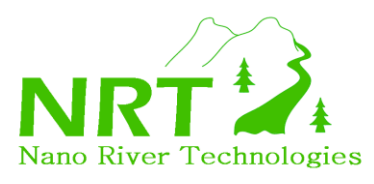

### <span id="page-7-0"></span>**3.9. SPI Slave Tasks**

- 
- 
- 

 **Nano\_SPISlaveArm** This function can be used to arm the ViperBoard SPI slave. **Nano\_SPISlaveBufferWrite** This function writes to one of the SPI slave buffers.

**Nano\_ SPISlaveBufferRead** This function reads from one of the SPI slave buffers.

### <span id="page-7-1"></span>**3.10. Analogue Input Tasks**

**Nano\_ADCRead** This function can be used to read an analogue input.

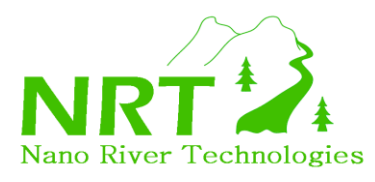

### <span id="page-8-0"></span>**4. Common User Scenarios**

There are very many API functions available to ViperBoard applications. This section attempts to show some of the commonly used sequences. Of course one should consult the later sections of this document to find out exactly how the functions work. The scenarios are aimed at providing a starting point for users to develop their own applications. More examples can also be found in the "**ViperBoard Application Examples**" document.

#### *GPIO Applications*

OpenDevice() Nano\_GPIOASetContinuousMode() Nano\_GPIOASetPulseMode() Nano\_GPIOASetPWMMode() Nano\_GPIOASetDigitalOutputMode() Nano\_GPIOASetDigitalInputMode() Nano\_GPIOASetInterruptInputMode() Nano\_GPIOBSetDirection() Nano\_GPIOBSetSingleBitDirection() Nano\_GPIOBWrite() Nano\_GPIOBSingleBitWrite() Nano\_GPIOAGetDigitalInput() Nano\_GPIOBRead() Nano\_GPIOBSingleBitRead() Nano\_GetEvents() Open connection to ViperBoard. Configure the GPIO mode (Port A advanced GPIOs). Configure the GPIO mode (Port B GPIOs). Read GPIO inputs during the application. Poll for GPIO events.

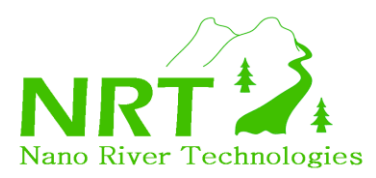

**ViperBoard API Specification**

Nano River Technologies • www.nanorivertech.com • support@nanorivertech.com

#### *SPI Master Applications*

OpenDevice() Nano\_SPIConfigure() Nano\_SPIMasterSetFrequency() Nano\_SPIMasterReadWrite() Nano\_SPIMasterWrite() Nano\_SPIMasterRead() Open connection to ViperBoard. Configure the SPI channels with respect to master/slave, chip select sense, CPOL and CPHA. Set the line rate.<br>Perform an SPI transaction.

*SPI Slave Applications*

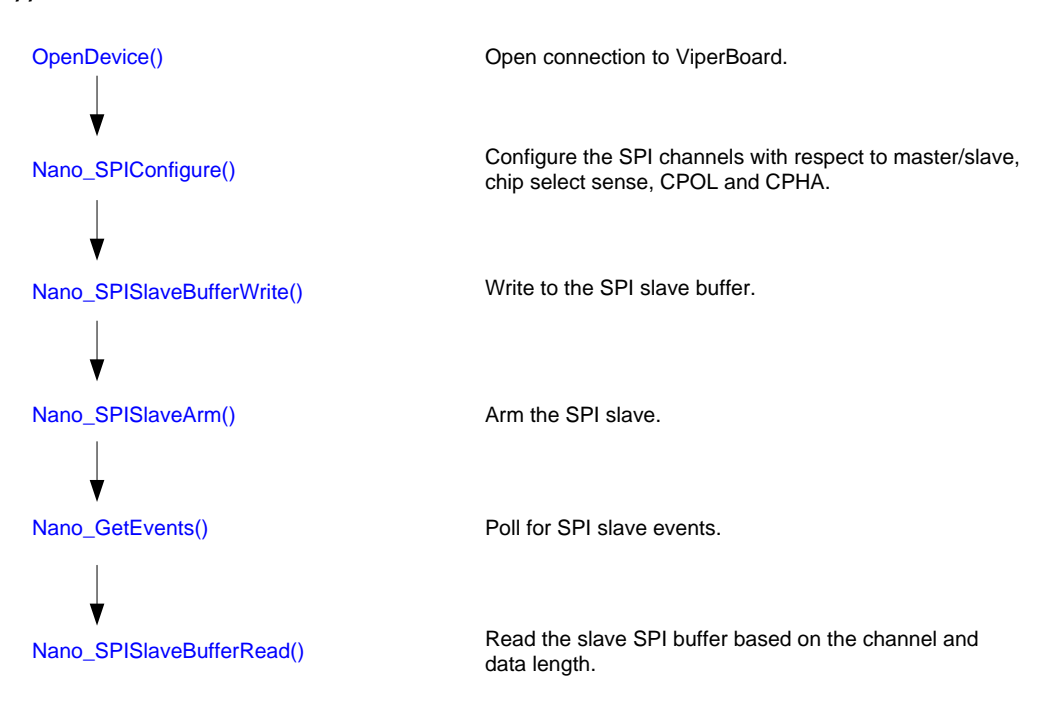

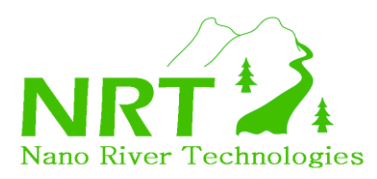

#### *I2C Master Applications*

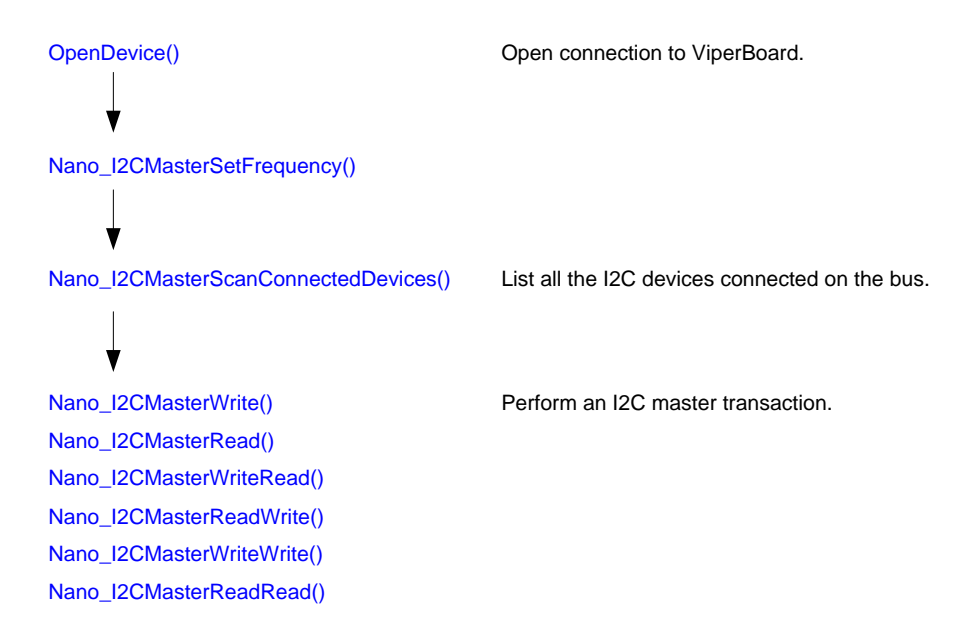

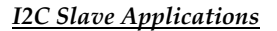

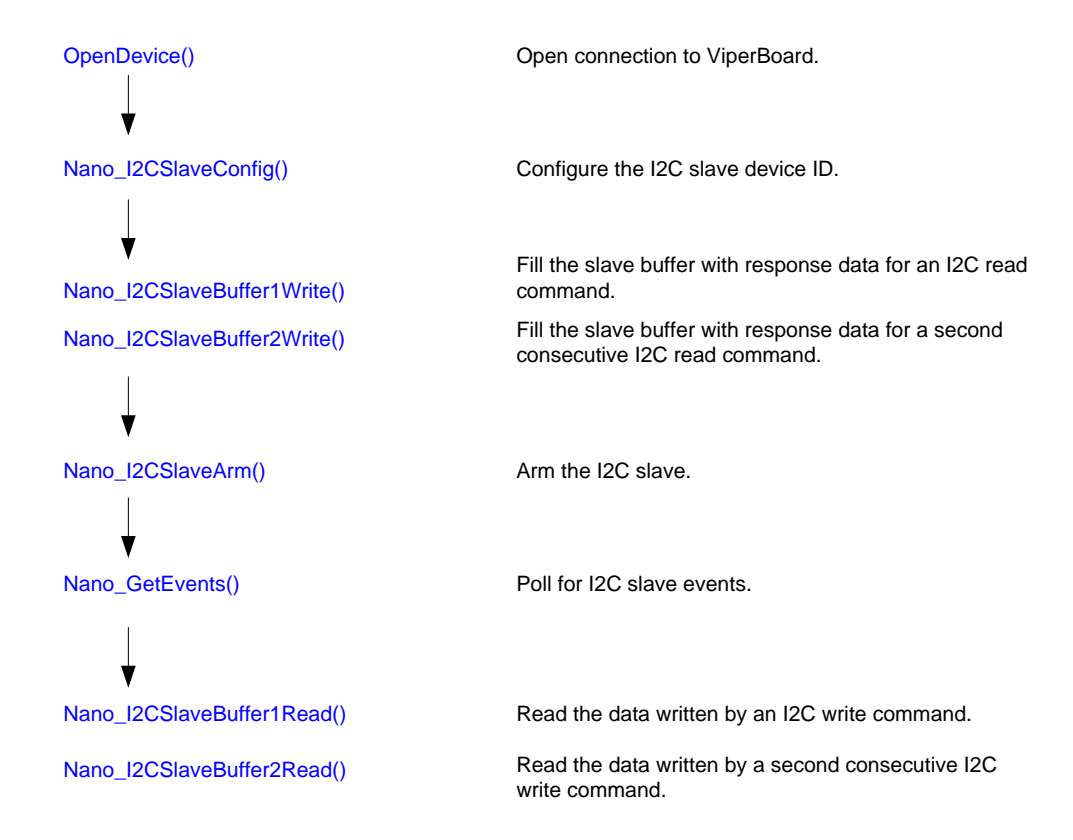

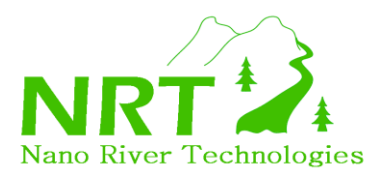

### <span id="page-11-0"></span>**5. USB Tasks**

### <span id="page-11-1"></span>**5.1. OpenDevice**

#### **bool OpenDevice ( )**

This function tries to open a connection to the ViperBoard. If the connection is successful then it returns TRUE, otherwise it will return FALSE. The task should be called at the start of applications before any other ViperBoard functions are called.

### <span id="page-11-2"></span>**5.2. Nano\_Revision**

#### **WORD Nano\_Revision ( )**

This function returns the revision for the ViperBoard firmware.

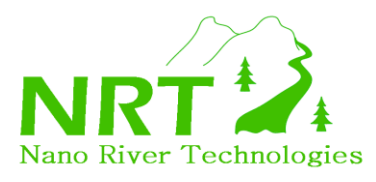

# <span id="page-12-0"></span>**6. Events**

ViperBoard has the ability to respond to other systems. There are three distinct ways in which this can occur:

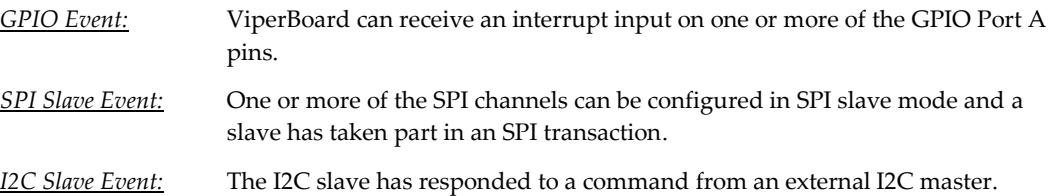

Events should be polled periodically to see if they have occurred. The function *Nano\_GetEvents()* allows the user to poll for events and to get more information about what event has occurred.

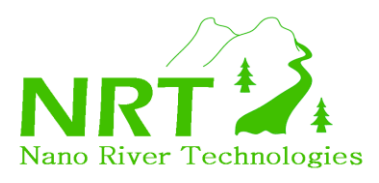

# <span id="page-13-0"></span>**6.1. Nano\_GetEvents**

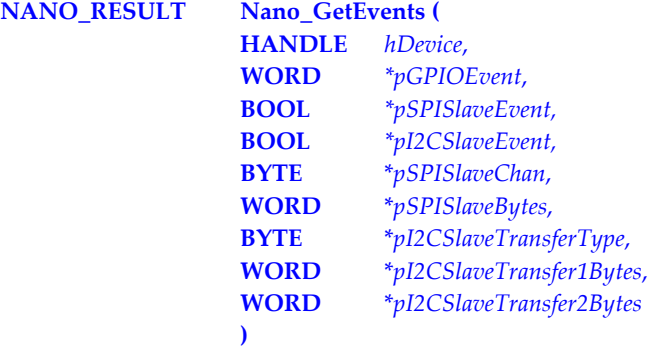

This function is a used to POLL the status of the ViperBoard events. The function handles all event sources including GPIO interrupts, SPI slave transactions and I2C slave transactions.

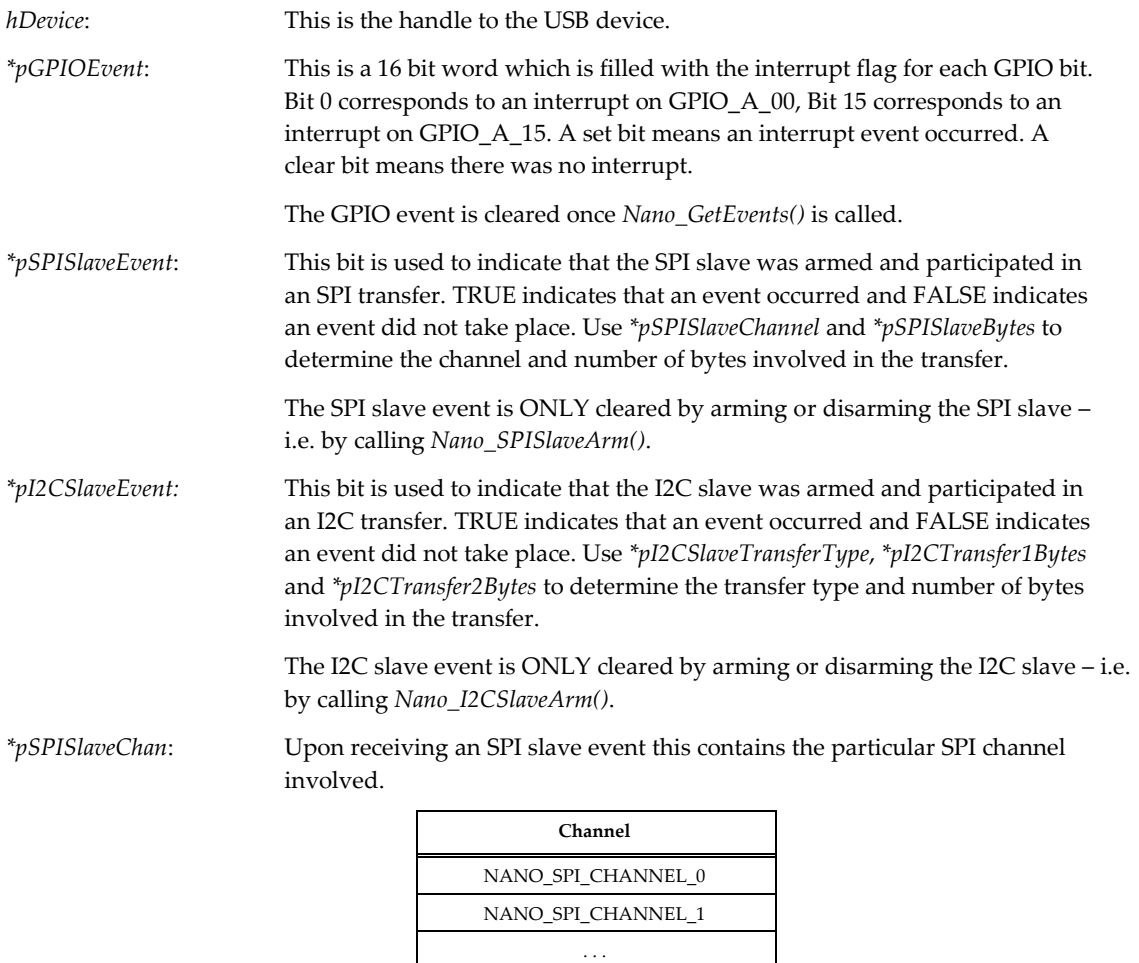

NANO\_SPI\_CHANNEL\_16

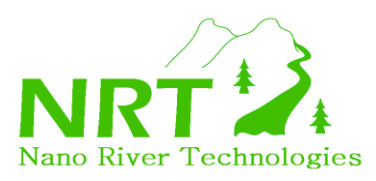

*\*pSPISlaveBytes*: Upon receiving an SPI slave event this contains the number of bytes involved in the slave transfer. For channel 0 this can be up to 4096 bytes. For channels 1-16 this can be up to 256 bytes. *\*pI2CSlaveTransferType*: Upon receiving an I2C slave event this contains the particular I2C transfer that took place. **I2C Transfer Type** NANO\_IC\_WRITE\_TRANSFER NANO\_IC\_READ\_TRANSFER NANO\_IC\_WRITEREAD\_TRANSFER NANO\_IC\_READWRITE\_TRANSFER NANO\_IC\_WRITEWRITE\_TRANSFER NANO\_IC\_READREAD\_TRANSFER *\*pI2CSlaveTransfer1Bytes*: Upon receiving an I2C slave event this contains the number of bytes transferred with command number 1. *\*pI2CSlaveTransfer2Bytes*: Upon receiving an I2C slave event this contains the number of bytes

transferred with command number 2.

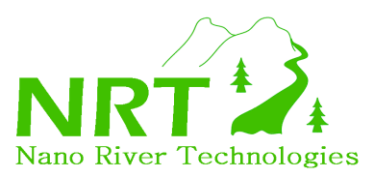

### <span id="page-15-0"></span>**7. GPIO Port A Tasks**

In this section the tasks for the Port A of the GPIO interface are described in full detail.

### <span id="page-15-1"></span>**7.1. Nano\_GPIOASetContinuousMode**

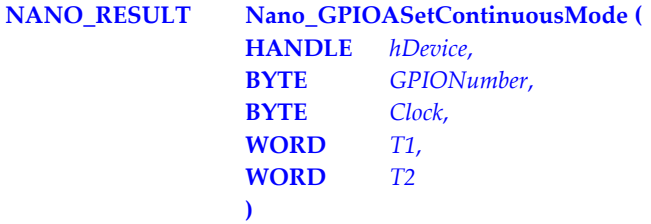

This function sets one of the GPIO port A pins into continuous pulse mode.

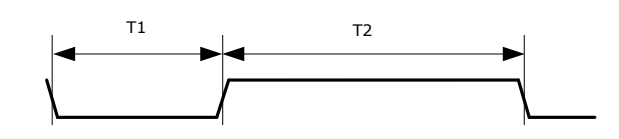

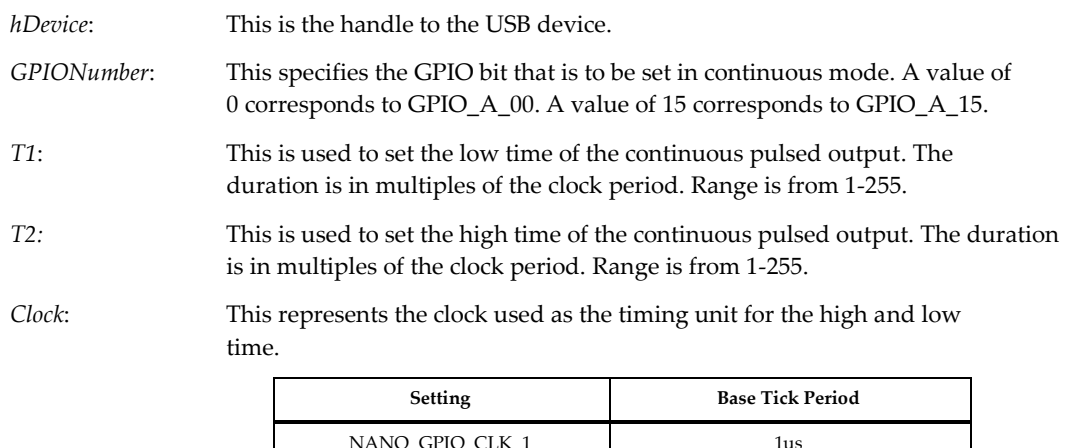

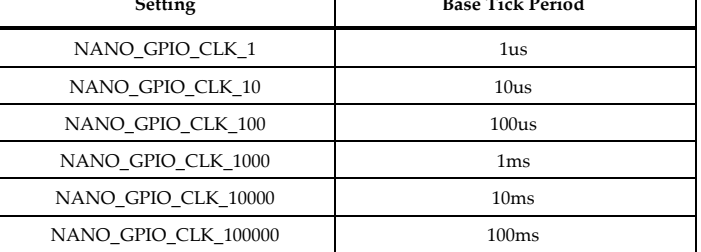

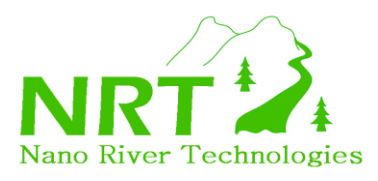

# <span id="page-16-0"></span>**7.2. Nano\_GPIOASetPulseMode**

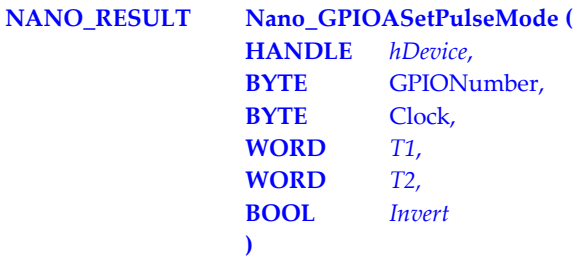

This function creates a single shot pulse on one of the GPIO A pins.

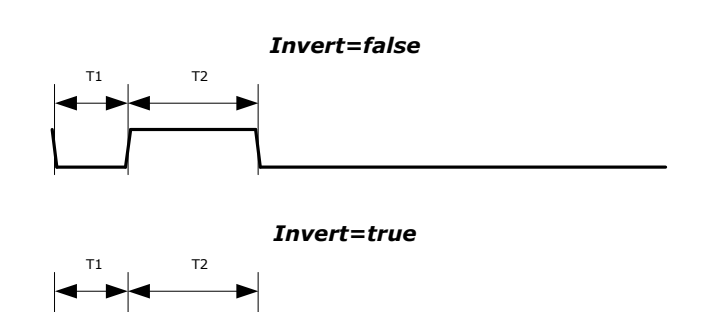

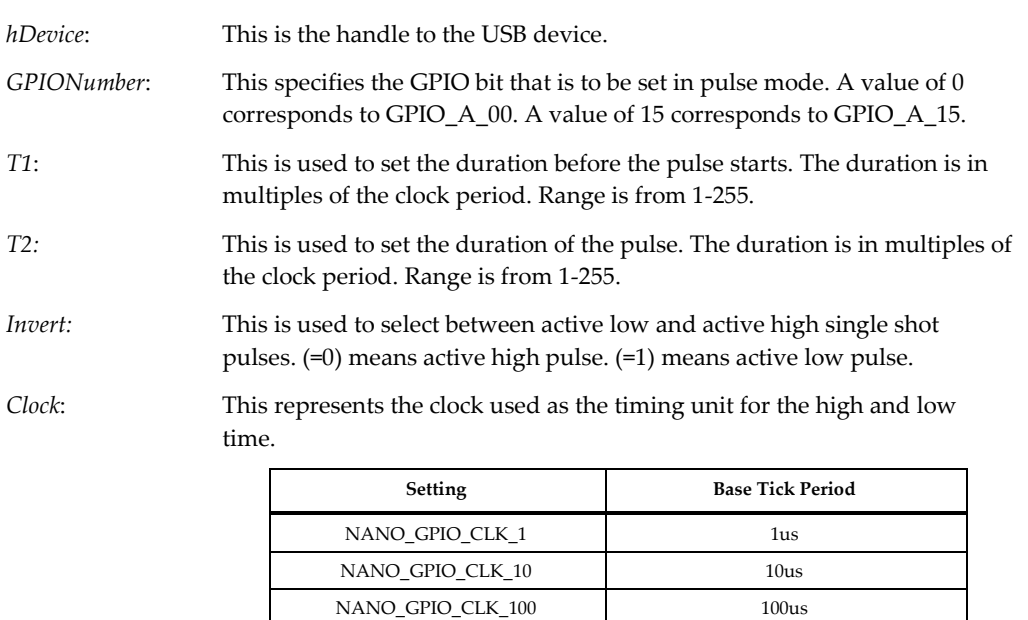

The function returns NANO\_RESULT. NANO\_SUCCESS is a success and NANO\_XACTION\_FAILURE is a failure.

NANO\_GPIO\_CLK\_1000 1ms NANO\_GPIO\_CLK\_10000 10ms NANO\_GPIO\_CLK\_100000 100ms

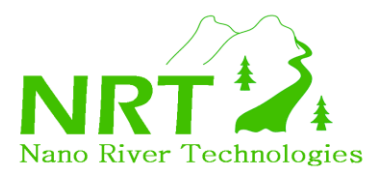

### <span id="page-17-0"></span>**7.3. Nano\_GPIOASetPWMMode**

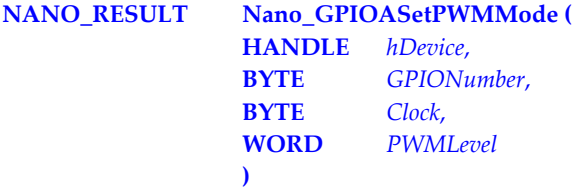

This function generates pulse width modulation on a selected GPIO A pin.

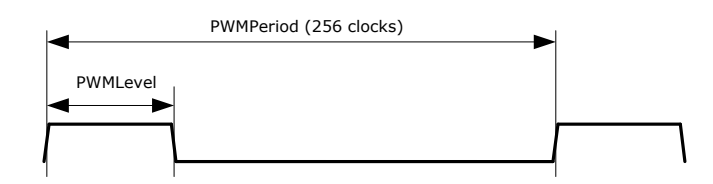

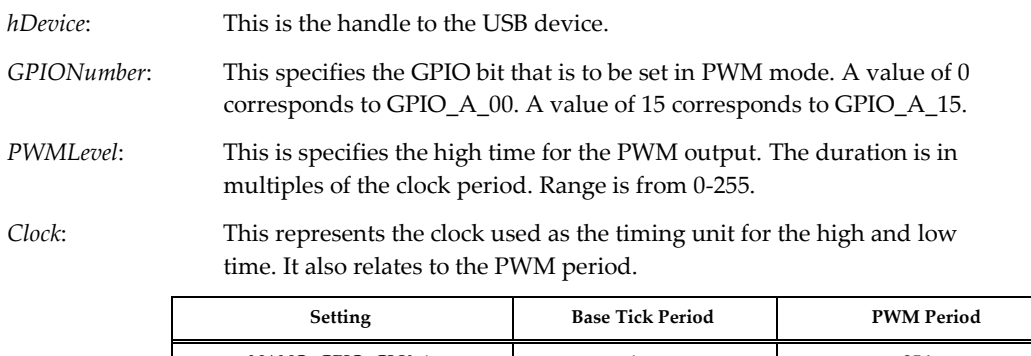

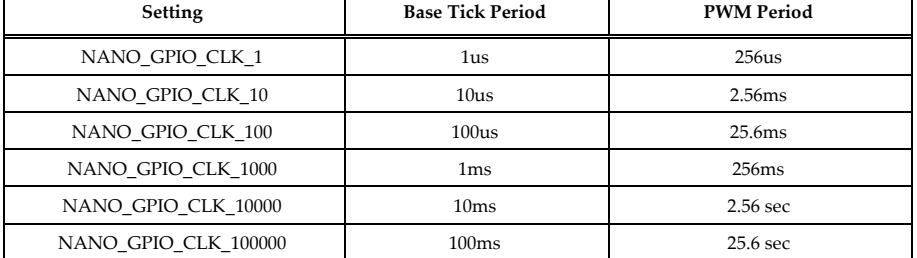

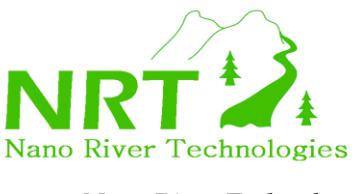

*For GPIO\_A\_00 and GPIO\_A\_01 it is possible to low pass filter the PWM output using a simple on-board RC filter. At the fastest PWM rate the output then becomes an analogue output. The filter is connected using on-board jumper settings. Consult the "ViperBoard Users Guide" to find out exactly how to connect the low pass filter.*

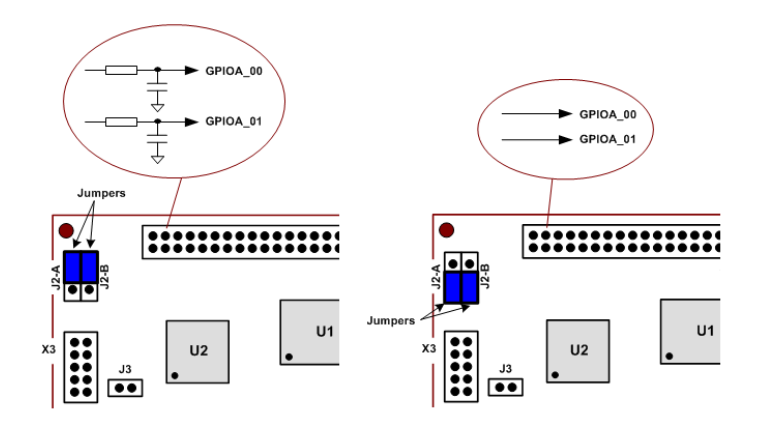

The function returns NANO\_RESULT. NANO\_SUCCESS is a success and NANO\_XACTION\_FAILURE is a failure.

### <span id="page-18-0"></span>**7.4. Nano\_GPIOASetDigitalOutputMode**

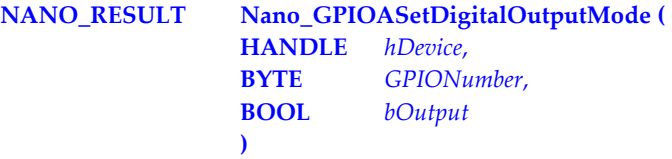

This function drives one of the GPIO port A pins as a digital output.

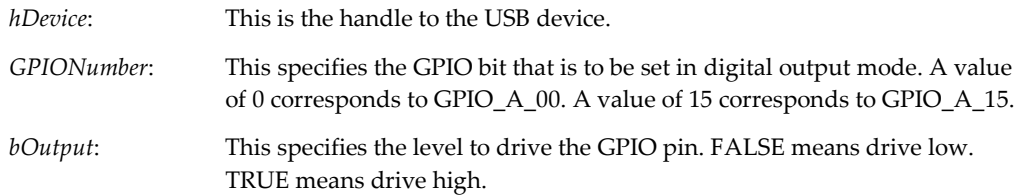

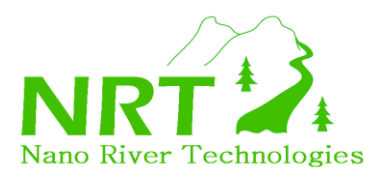

# <span id="page-19-0"></span>**7.5. Nano\_GPIOASetDigitalInputMode**

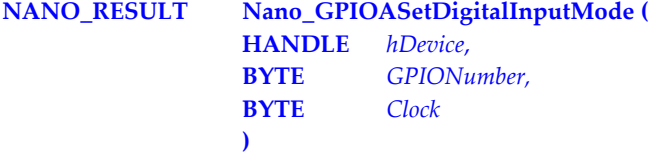

This function makes one of the GPIO port A pins a digital input. Use *Nano\_GPIOAGetDigitalInput()* to return the actual level.

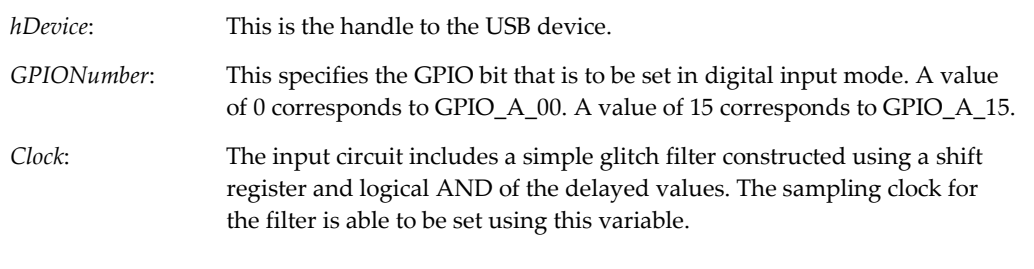

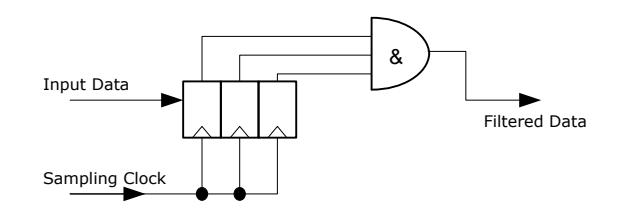

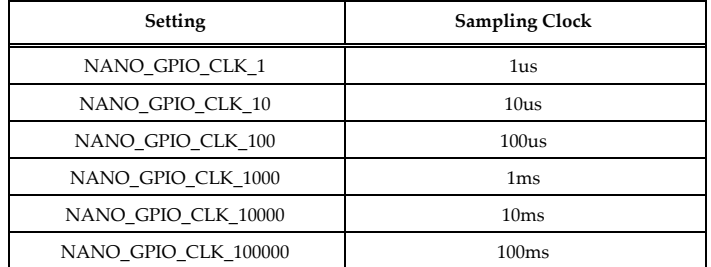

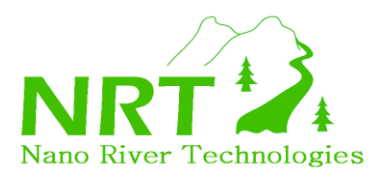

# <span id="page-20-0"></span>**7.6. Nano\_GPIOAGetDigitalInput**

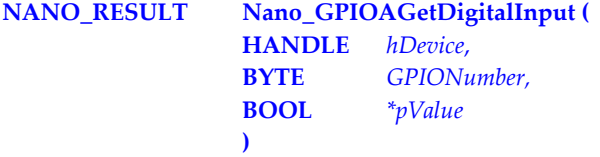

This function returns the value of a Port A GPIO pin set as a digital input. The function also works if the pin is configured as a digital output.

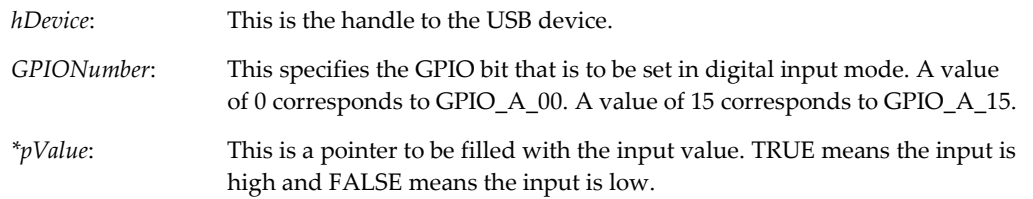

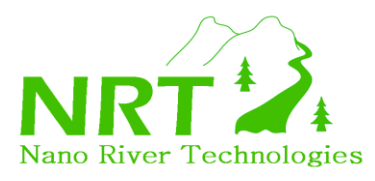

# <span id="page-21-0"></span>**7.7. Nano\_GPIOASetInterruptInputMode**

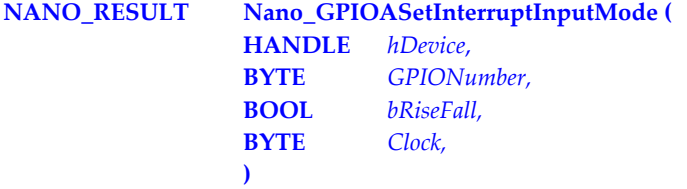

This function makes one of the GPIO port A pins an interrupt input. An interrupt input can be rising-edge or fallingedge triggered. Use *Nano\_GetEvents()* to return if an interrupt has occurred and to clear the pending event.

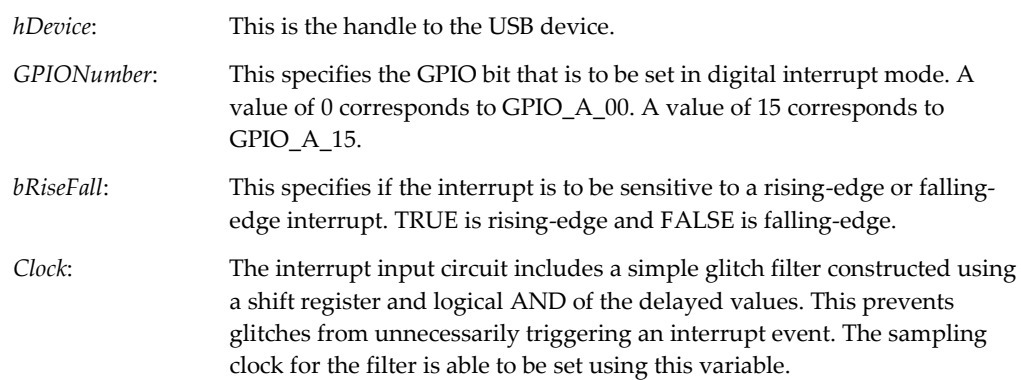

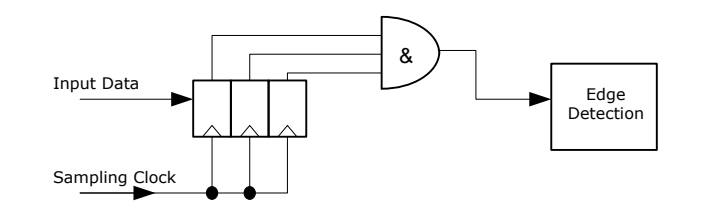

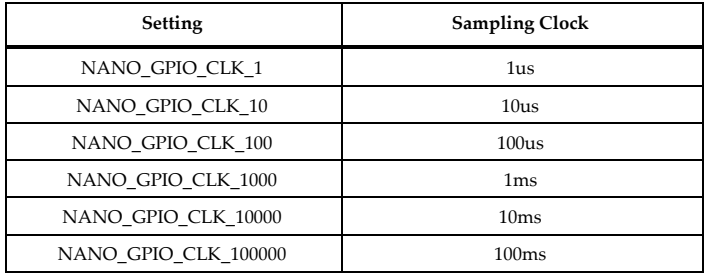

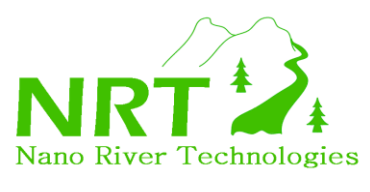

### <span id="page-22-0"></span>**8. GPIO Port B Tasks**

In this section the tasks for the Port B of the GPIO interface are described in full detail.

### <span id="page-22-1"></span>**8.1. Nano\_GPIOBSetDirection**

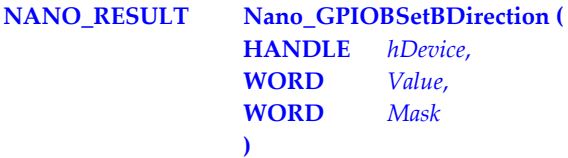

This function sets the direction for all 16 bits of GPIO port B.

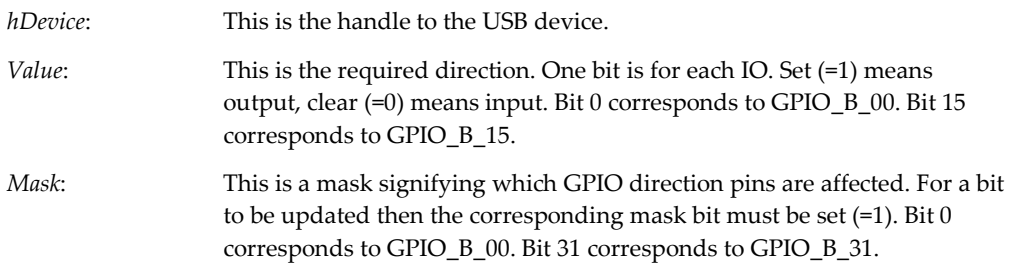

The function returns NANO\_RESULT. NANO\_SUCCESS is a success and NANO\_XACTION\_FAILURE is a failure.

### <span id="page-22-2"></span>**8.2. Nano\_GPIOBGetDirection**

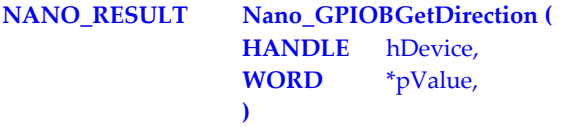

This function returns the direction value for all 16 bits of GPIO port B.

*hDevice*: This is the handle to the USB device. *\*pValue*: This is a pointer to be filled with the direction value. One bit is for each IO. A set value bit (=1) means an output and clear (=0) means an input.

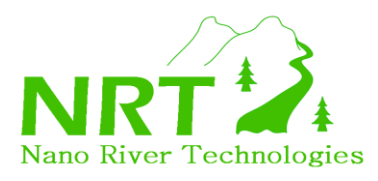

### <span id="page-23-0"></span>**8.3. Nano\_GPIOBWrite**

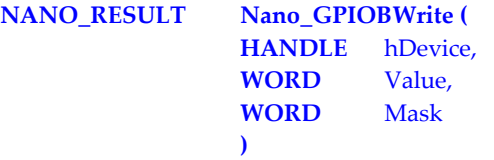

This function writes to all 16 bits of GPIO port B.

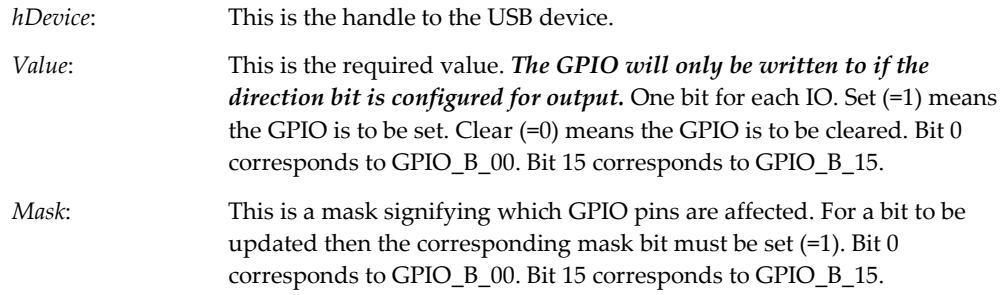

The function returns NANO\_RESULT. NANO\_SUCCESS is a success and NANO\_XACTION\_FAILURE is a failure.

### <span id="page-23-1"></span>**8.4. Nano\_GPIOBRead**

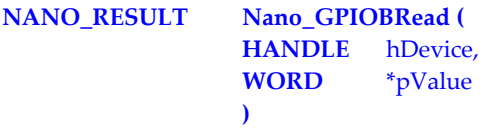

This function returns the value of all 16 bits of GPIO.

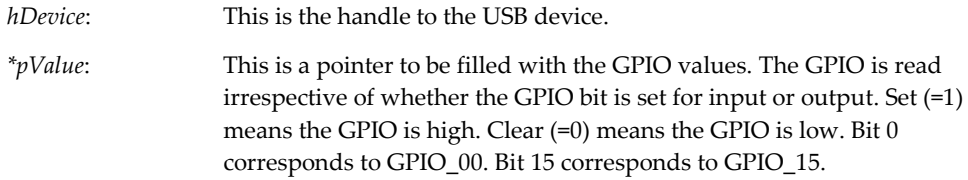

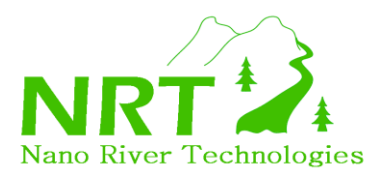

# <span id="page-24-0"></span>**8.5. Nano\_GPIOBSetSingleBitDirection**

**NANO\_RESULT Nano\_GPIOBSetSingleBitDirection ( HANDLE** hDevice, **BYTE** GPIONumber, **BOOL** bOutput **)**

This function sets the direction for one of the GPIO port B bits.

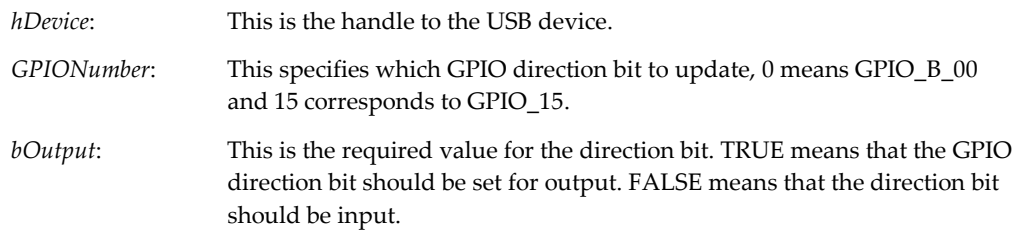

The function returns NANO\_RESULT. NANO\_SUCCESS is a success and NANO\_XACTION\_FAILURE is a failure.

### <span id="page-24-1"></span>**8.6. Nano\_GPIOBGetSingleBitDirection**

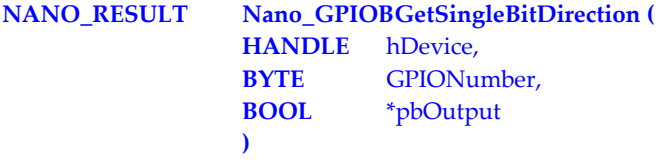

This function returns the direction of one of the GPIO port B bits.

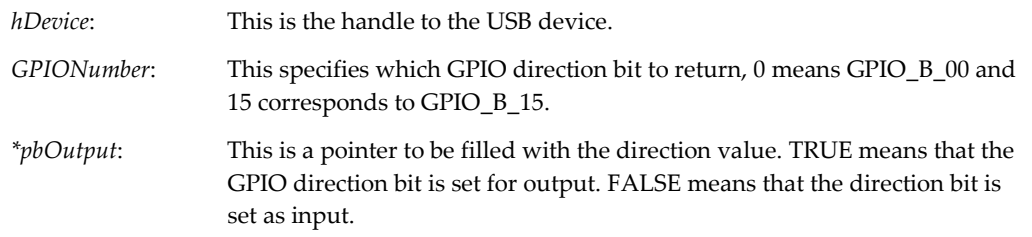

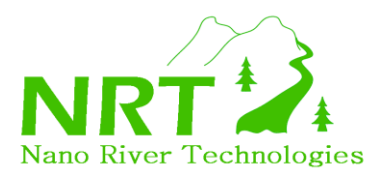

# <span id="page-25-0"></span>**8.7. Nano\_GPIOBSingleBitWrite**

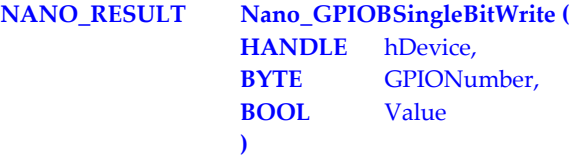

This function sets the value for one of the GPIO port B bits.

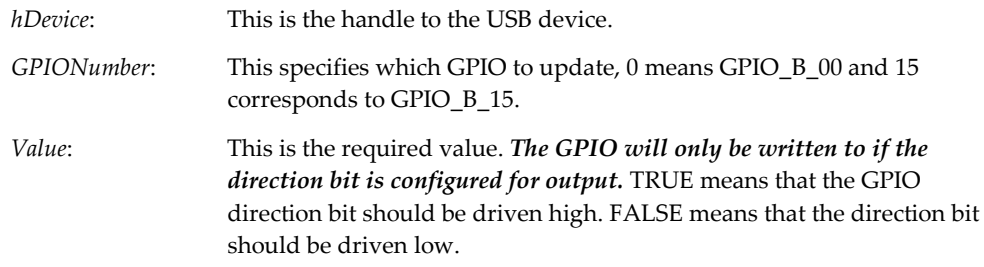

The function returns NANO\_RESULT. NANO\_SUCCESS is a success and NANO\_XACTION\_FAILURE is a failure.

### <span id="page-25-1"></span>**8.8. Nano\_GPIOBSingleBitRead**

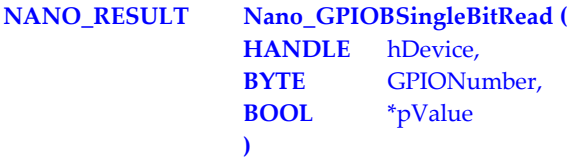

This function returns the value of one of the GPIO port B bits.

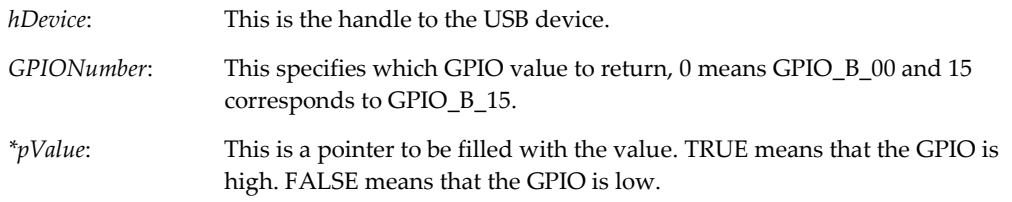

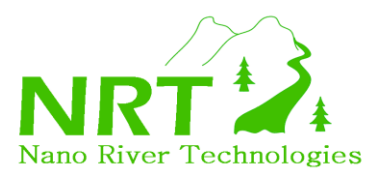

### <span id="page-26-0"></span>**9. I2C Master Tasks**

In this section the tasks for the I2C Master interface are described in full detail.

### <span id="page-26-1"></span>**9.1. Nano\_I2CMasterSetFrequency**

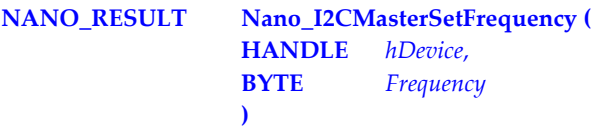

This function sets the clock frequency for I2C transfers.

*hDevice*: This is the handle to the USB device.

*Frequency*: This is the desired clock frequency for I2C transfers. The following table relates the setting constant to the actual observed clock frequency.

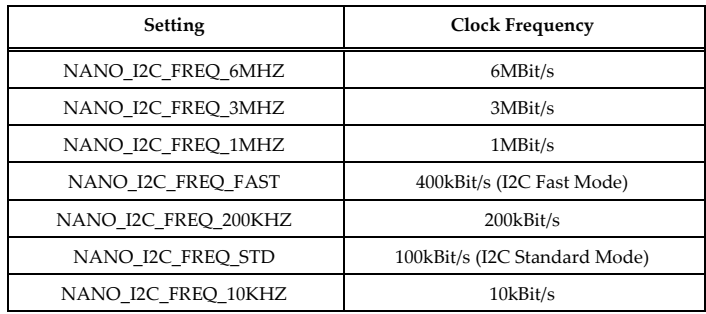

The function returns NANO\_RESULT. NANO\_SUCCESS is a success and NANO\_XACTION\_FAILURE is a failure.

### <span id="page-26-2"></span>**9.2. Nano\_I2CMasterScanConnectedDevices**

#### **NANO\_RESULT Nano\_I2CMasterScanConnectedDevices ( HANDLE** *hDevice*, **DEV\_LIST** \**pList* **)**

This function scans all devices on the I2C bus and returns a list of their I2C addresses.

*hDevice*: This is the handle to the USB device.

*\*pList*: This is a status list of all I2C devices responding on the I2C bus.

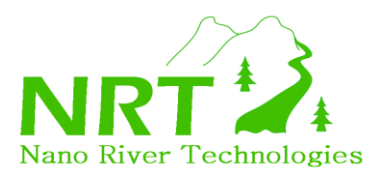

### <span id="page-27-0"></span>**9.3. Nano\_I2CMasterWrite**

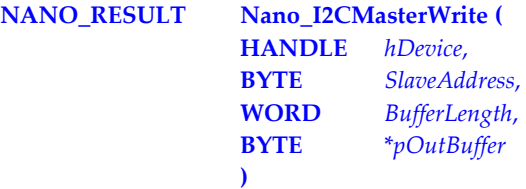

This function initiates a single I2C write transaction by the I2C master. The write transaction can transfer up to 2048 bytes of data.

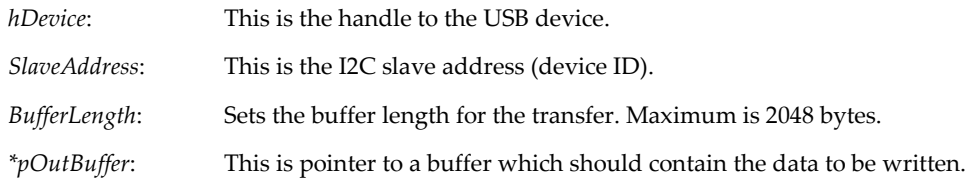

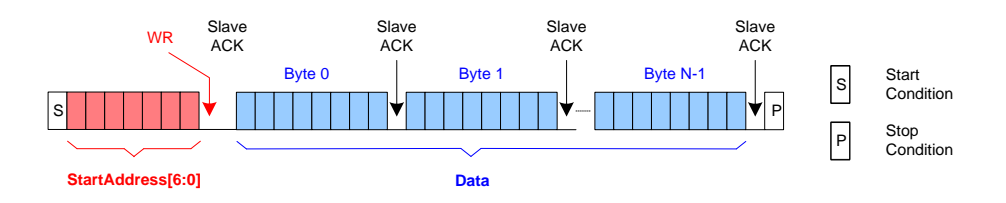

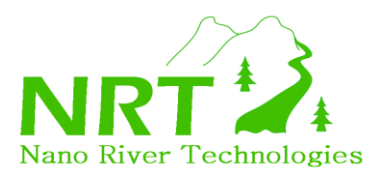

### <span id="page-28-0"></span>**9.4. Nano\_I2CMasterRead**

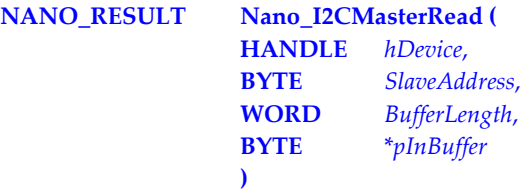

This function initiates a single I2C read transaction by the I2C master. The read transaction can transfer up to 2048 bytes of data.

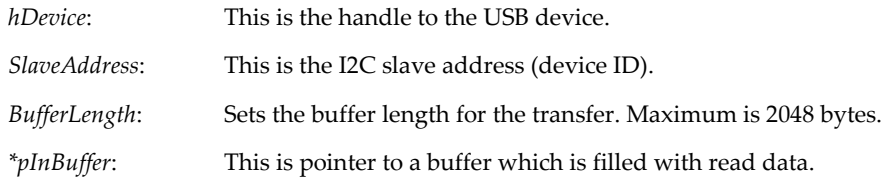

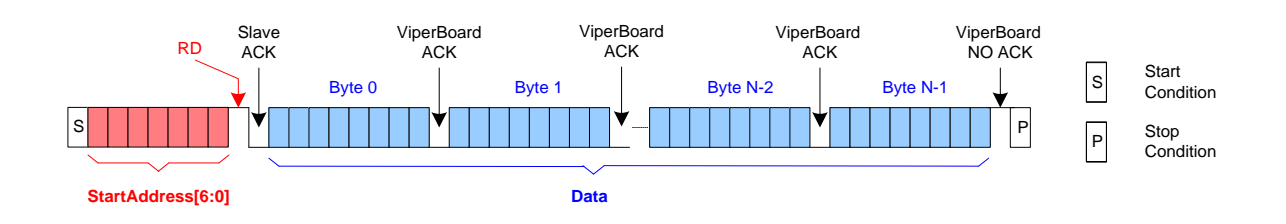

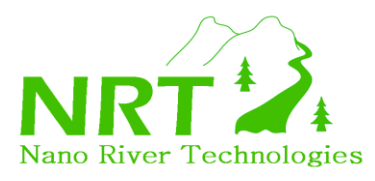

### <span id="page-29-0"></span>**9.5. Nano\_I2CMasterWriteRead**

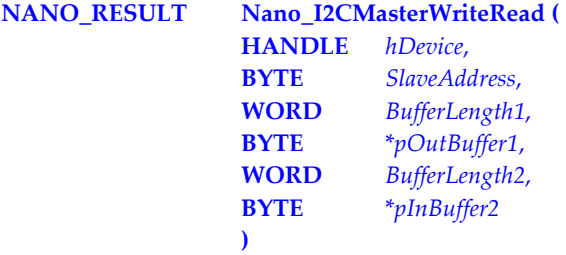

This function is provided for the master to perform an I2C write (command 1) followed immediately by an I2C read (command 2). The two commands can each transfer 2048 bytes of data and are separated by a repeated start. This particular function can be very useful in talking to I2C EEPROM devices which require setting up the address before doing a read.

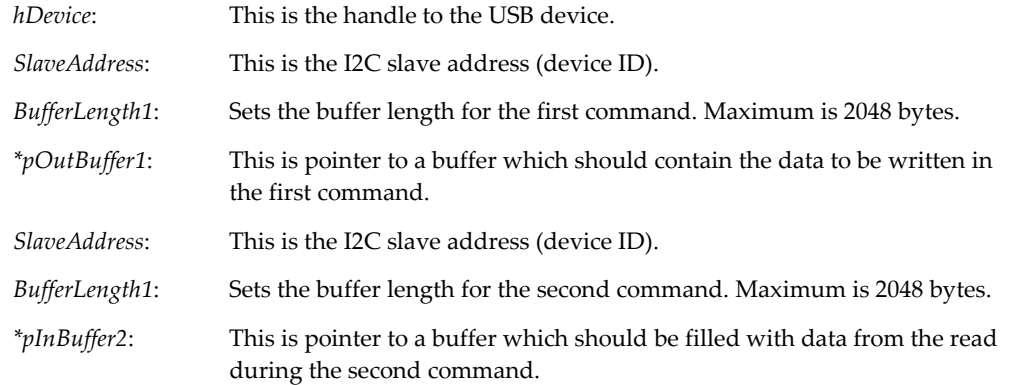

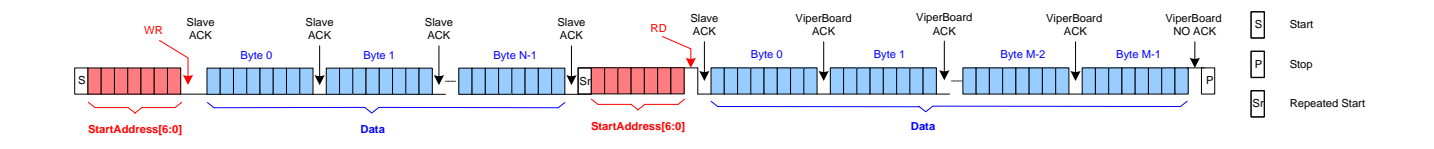

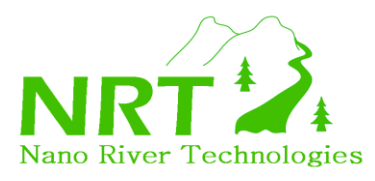

### <span id="page-30-0"></span>**9.6. Nano\_I2CMasterReadWrite**

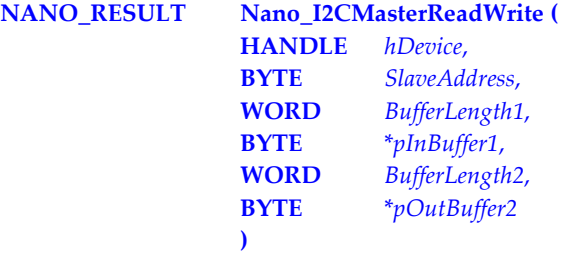

This function is provided for the master to perform an I2C read (command 1) followed immediately by an I2C write (command 2). The two commands can each transfer 2048 bytes of data and are separated by a repeated start.

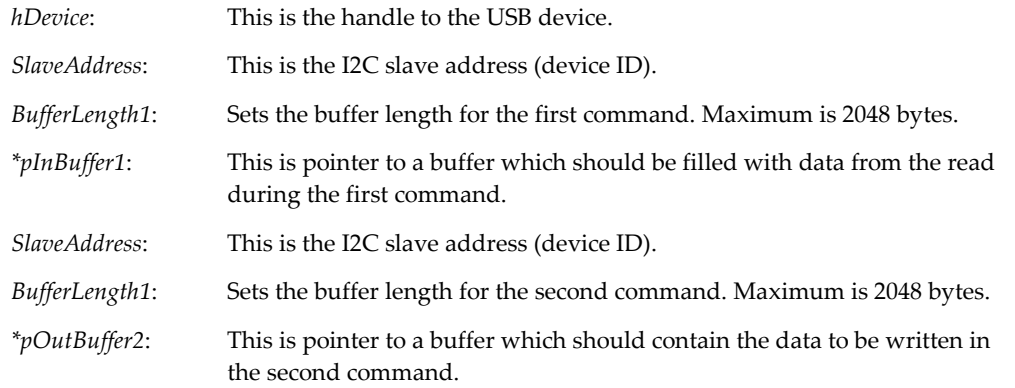

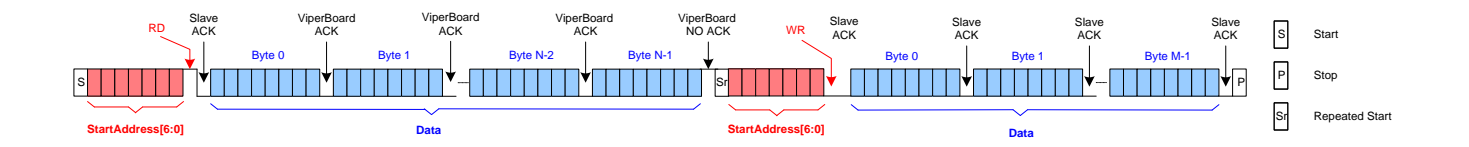

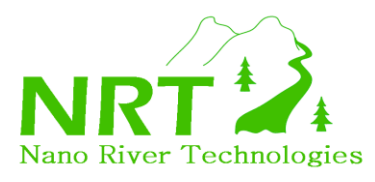

# <span id="page-31-0"></span>**9.7. Nano\_I2CMasterWriteWrite**

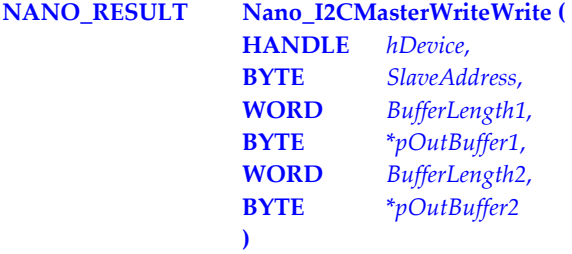

This function is provided for the master to perform an I2C write (command 1) followed immediately by a second I2C write (command 2). The two commands can each transfer 2048 bytes of data and are separated by a repeated start.

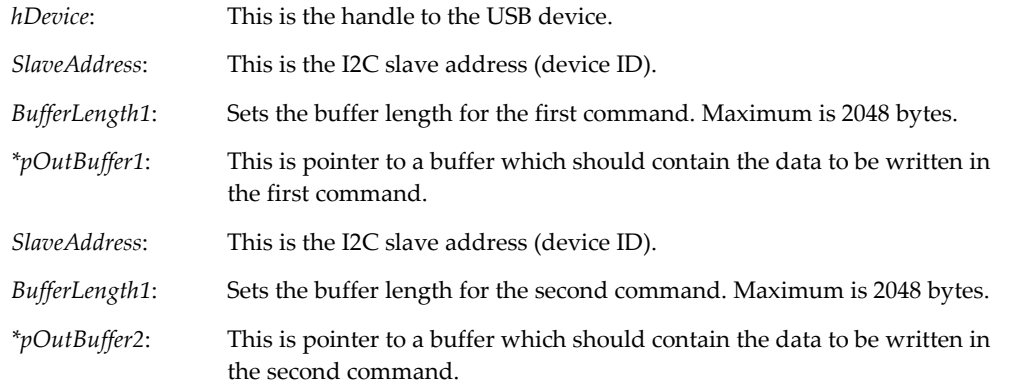

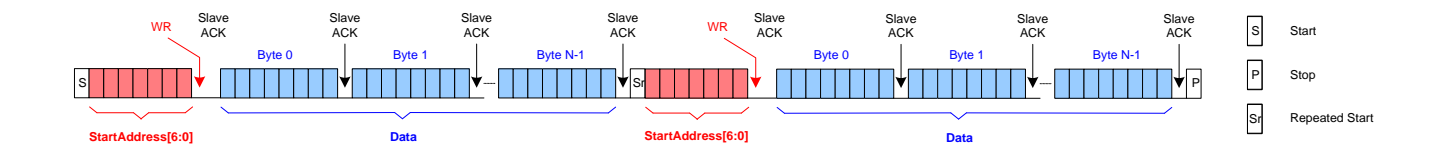

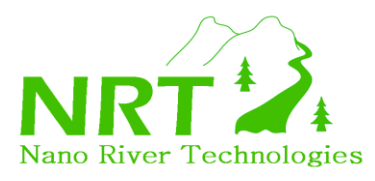

### <span id="page-32-0"></span>**9.8. Nano\_I2CMasterReadRead**

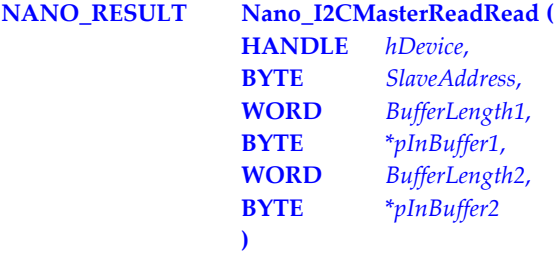

This function is provided for the master to perform an I2C read (command 1) followed immediately by a second I2C read (command 2). The two commands can each transfer 2048 bytes of data and are separated by a repeated start.

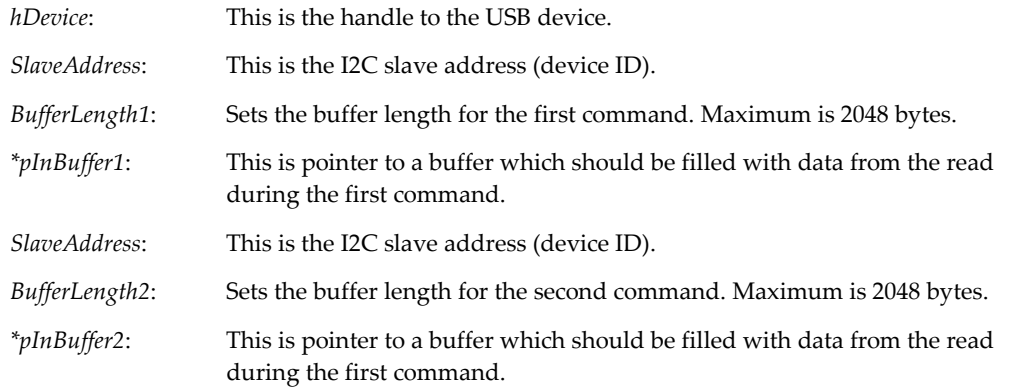

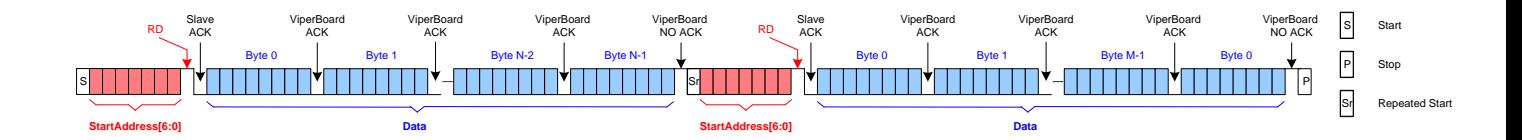

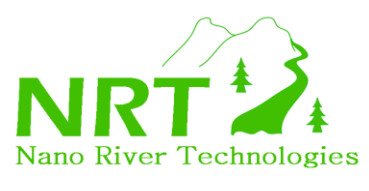

# <span id="page-33-0"></span>**10. I2C Slave Tasks**

In this section the tasks for the I2C Slave interface are described in full detail.

# <span id="page-33-1"></span>**10.1. Nano\_I2CSlaveConfig**

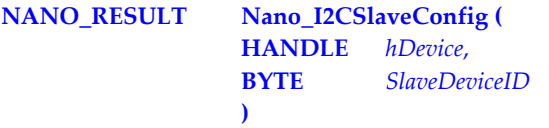

This function sets the I2C slave address (device ID) for the ViperBoard I2C slave.

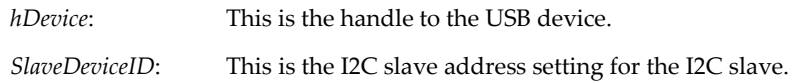

The function returns NANO\_RESULT. NANO\_SUCCESS is a success and NANO\_XACTION\_FAILURE is a failure.

### <span id="page-33-2"></span>**10.2. Nano\_I2CSlaveArm**

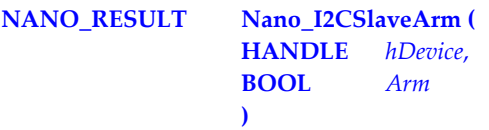

This function is used to arm or dis-arm the ViperBoard I2C slave.

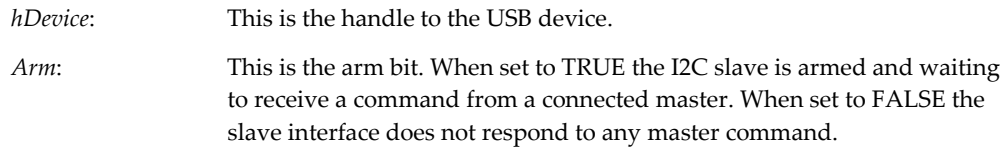

*Arming of the I2C slave should take place after the slave ID is configured (Nano\_I2CSlaveConfig()) and after any needed response data is filled in the slave data buffers (Nano\_I2CSlaveBuffer1Write() and Nano\_I2CSlaveBuffer2Write()).*

*When a slave has responded to a command from the master it will immediately enter a disarmed state. This is to protect any data which is waiting in the slave data buffers. It is up to the application to re-arm the slave when it is ready to respond to a new command.*

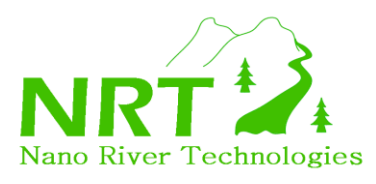

### <span id="page-34-0"></span>**10.3. Nano\_I2CSlaveBuffer1Write**

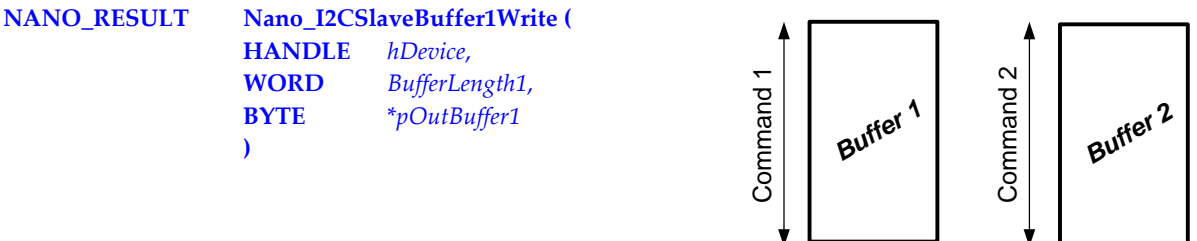

The ViperBoard I2C slave has two buffers. The first buffer is provided for storage during single I2C commands such as an I2C Write or and I2C Read. In the case that the slave receives back-to-back commands like I2C Write/Read, I2C Read/Write, I2C Write/Write or I2C Read/Read, then the first command has storage in buffer 1 and the second command has storage in buffer 2.

This command allows the user to fill slave buffer 1. This would be required for example before the slave responds to an I2C master read. Make sure the buffer is filled before the I2C is armed (*Nano\_I2CSlaveArm()*).

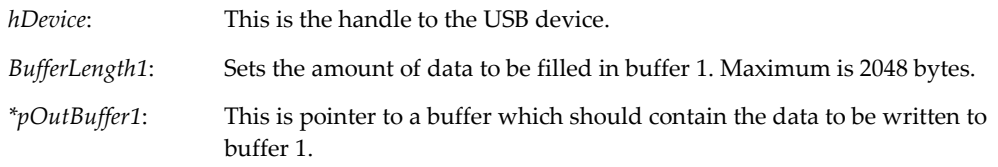

The function returns NANO\_RESULT. NANO\_SUCCESS is a success and NANO\_XACTION\_FAILURE is a failure.

### <span id="page-34-1"></span>**10.4. Nano\_I2CSlaveBuffer2Write**

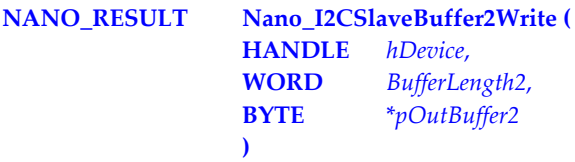

This function is the same as *Nano\_I2CSlaveBuffer1Write()* except that it allows filling of buffer 2.

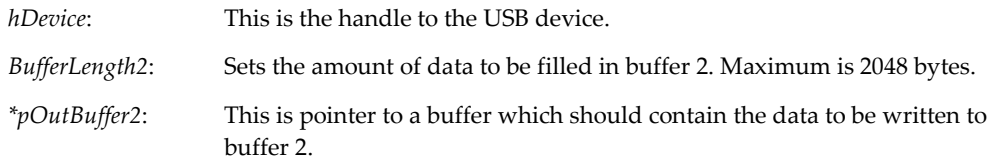

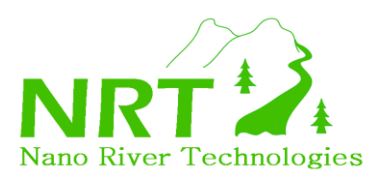

### <span id="page-35-0"></span>**10.5. Nano\_I2CSlaveBuffer1Read**

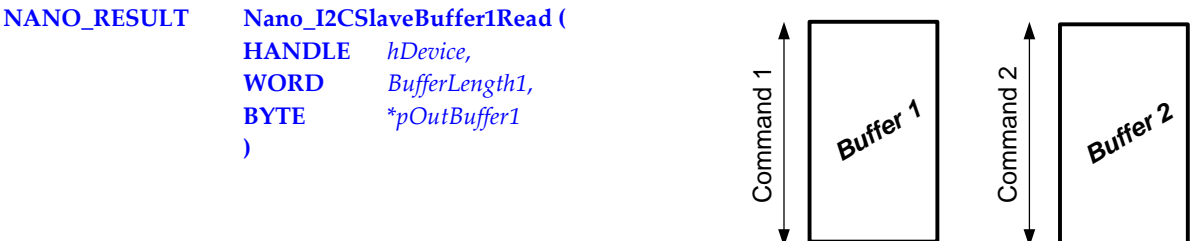

The ViperBoard I2C slave has two buffers. The first buffer is provided for storage during single I2C commands such as an I2C Write or and I2C Read. In the case that the slave receives back-to-back commands like I2C Write/Read, I2C Read/Write, I2C Write/Write or I2C Read/Read, then the first command has storage in buffer 1 and the second command has storage in buffer 2.

This command allows the user to retrieve data from slave buffer 1. This would be required for example after responding to an I2C master write. Make sure the buffer is read before the I2C is re-armed (*Nano\_I2CSlaveArm()*).

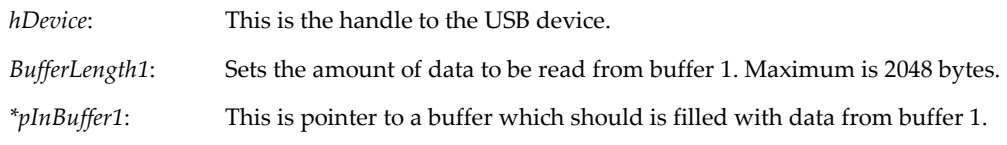

The function returns NANO\_RESULT. NANO\_SUCCESS is a success and NANO\_XACTION\_FAILURE is a failure.

### <span id="page-35-1"></span>**10.6. Nano\_I2CSlaveBuffer2Read**

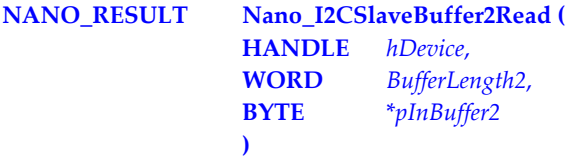

This function is the same as *Nano\_I2CSlaveBuffer1Read()* except that it allows reading of buffer 2.

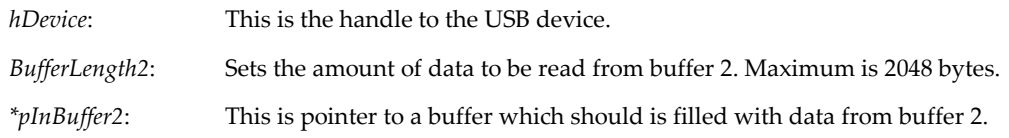

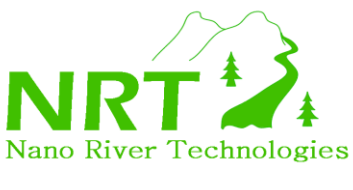

### <span id="page-36-0"></span>**11. SPI Master & Slave Tasks**

In this section the tasks which are used for both SPI Master and SPI Slave are described in full detail.

### <span id="page-36-1"></span>**11.1. Nano\_SPIConfigure**

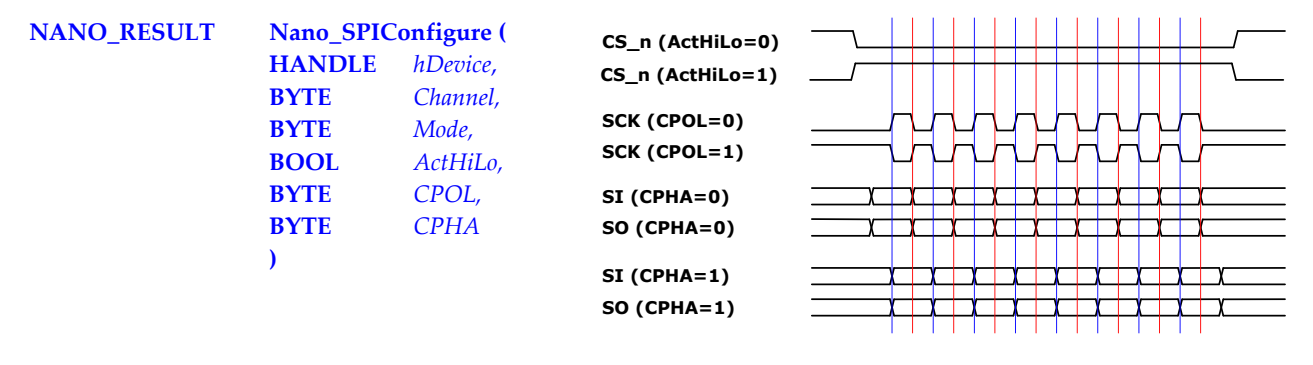

The SPI master and slave can facilitate up to 17 separate channels. This is achieved by sacrificing Port A chip GPIO pins as chip selects. This task specifies for each channel if it will be used as an SPI master, SPI slave or left as a GPIO pin. Being left as a GPIO pin is the default from power up. In either SPI master or SPI slave mode then the function allows configuration of the chip select sense (active high/low), SPI clock polarity (CPOL) and SPI clock phase (CPHA).

*hDevice*: This is the handle to the USB device.

*Channel*: This is the particular channel number. The following table shows the available channels and the associated chip select when the channel is in either SPI master or SPI slave mode.

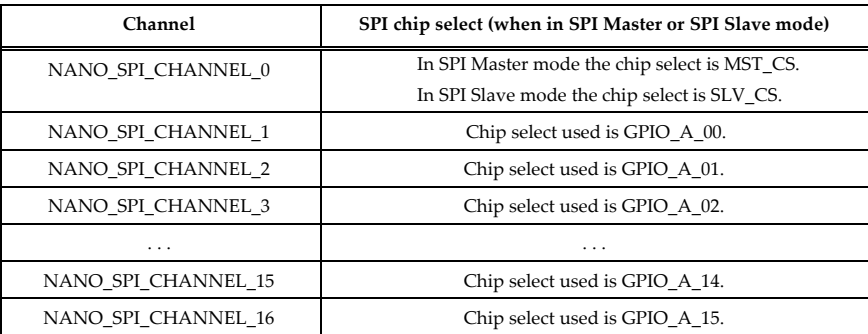

*Mode*: This configures the channel as either GPIO, SPI Slave or SPI Master.

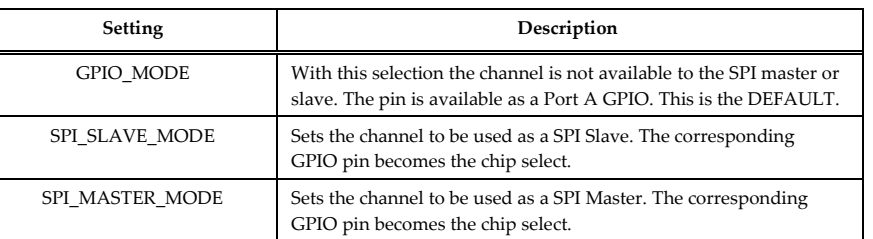

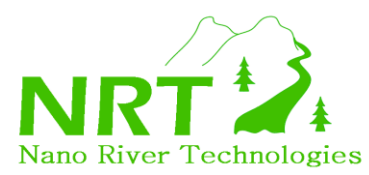

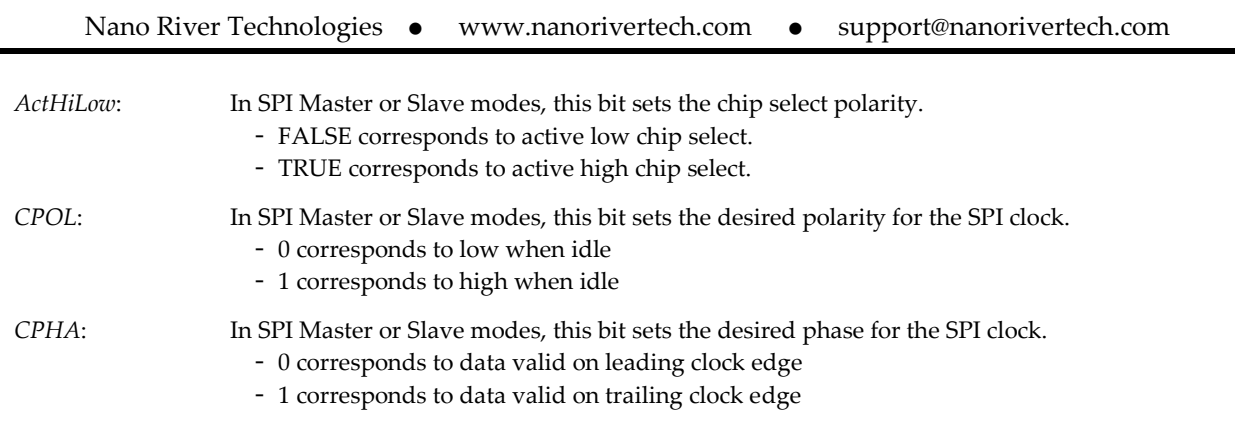

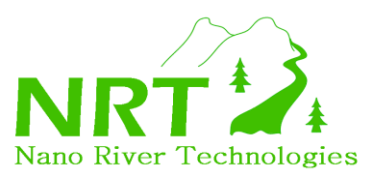

### <span id="page-38-0"></span>**12. SPI Master Tasks**

In this section the tasks for the SPI Master interface are described in full detail.

# <span id="page-38-1"></span>**12.1. Nano\_SPIMasterSetFrequency**

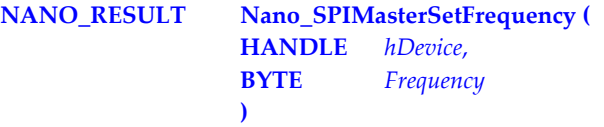

This function sets the clock frequency for SPI transfers.

*hDevice*: This is the handle to the USB device.

*Frequency*: This is the desired clock frequency for SPI transfers. The following table relates the setting constant to the actual observed clock frequency.

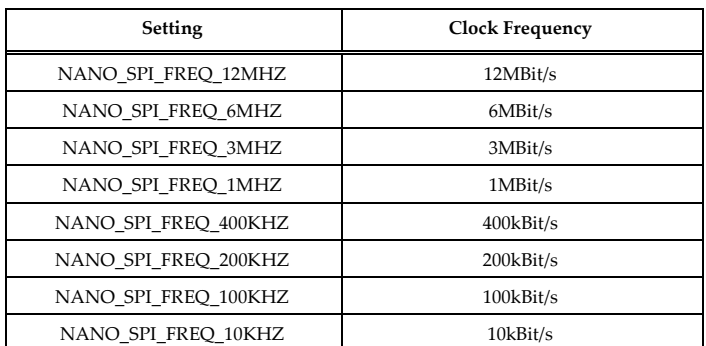

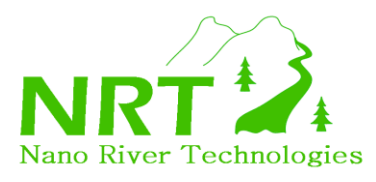

# <span id="page-39-0"></span>**12.2. Nano\_SPIMasterReadWrite**

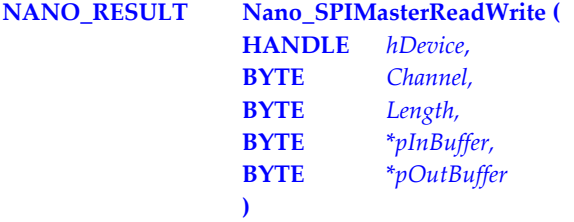

This function provides simultaneous write and read, to and from the SPI slave respectively. The function is valid for a particular chip select channel. In order to use this function, one must specify the particular chip select channel, the length of data to be transferred and fill the output buffer with the data to be sent. Upon competition the input buffer will contain the read data.

*hDevice*: This is the handle to the USB device.

*Channel*: This specifies the pin which is to be used as a chip select for the read/write. Be sure to configure that pin as an SPI master using the *Nano\_SPIConfigure()* function.

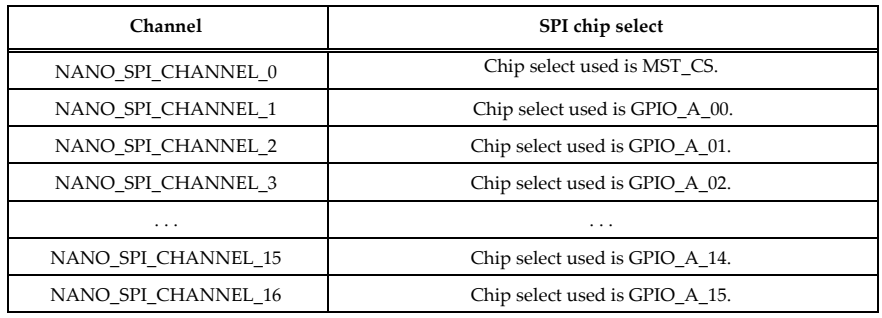

*\*pInBuffer*: This is a pointer to a buffer to be filled with data from reading the SPI slave.

*\*pOutBuffer*: This is a pointer to a buffer to be sent during the write to the SPI slave.

*Length*: This is the length of the transfer in bytes. All channels can support 4096 bytes maximum.

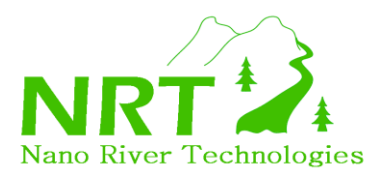

### <span id="page-40-0"></span>**12.3. Nano\_SPIMasterWrite**

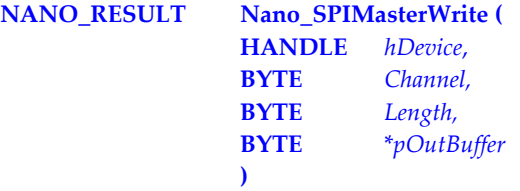

This function provides a write only to the SPI slave. The function is valid for a particular chip select channel. In order to use this function, one must specify the particular chip select channel, the length of data to be transferred and fill the output buffer with the data to be sent.

*hDevice*: This is the handle to the USB device.

*Channel*: This specifies the pin which is to be used as a chip select for the write. Be sure to configure that pin as an SPI master using the *Nano\_SPIConfigure()* function.

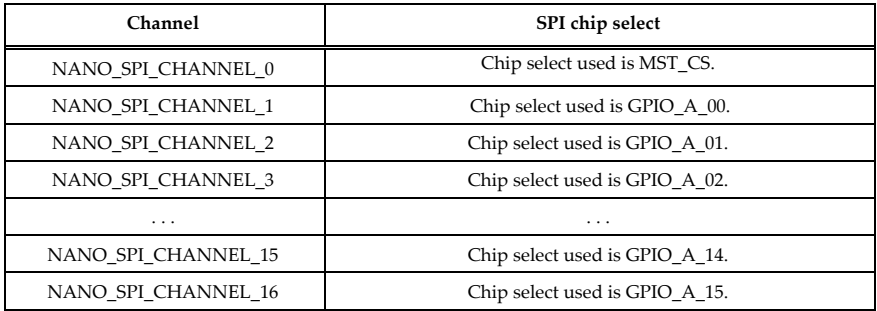

*\*pOutBuffer*: This is a pointer to a buffer to be sent during the write to the SPI slave.

*Length*: This is the length of the transfer in bytes. All channels can support 4096 bytes maximum.

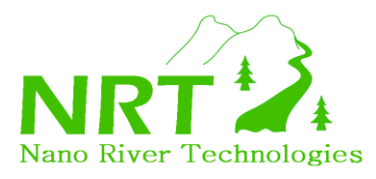

### <span id="page-41-0"></span>**12.4. Nano\_SPIMasterRead**

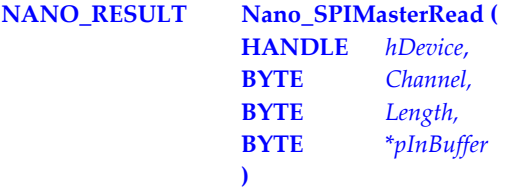

This function provides a read only from the SPI slave. The function is valid for a particular chip select channel. In order to use this function, one must specify the particular chip select channel and the length of data to be transferred. Upon competition the input buffer will contain the read data.

*hDevice*: This is the handle to the USB device.

*Channel*: This specifies the pin which is to be used as a chip select for the read/write. Be sure to configure that pin as an SPI master using the *Nano\_SPIConfigure()* function.

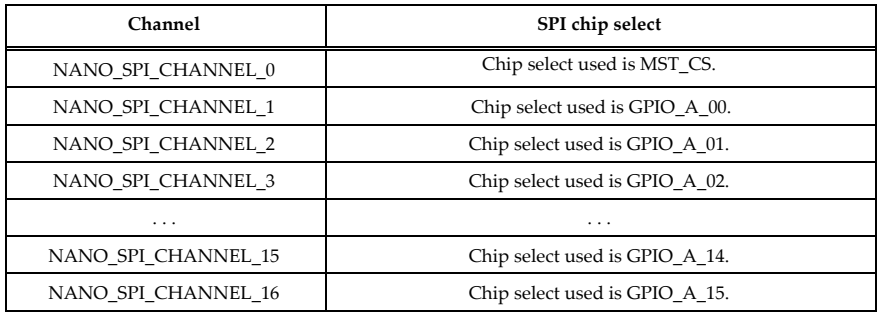

*\*pInBuffer*: This is a pointer to a buffer to be filled with data from reading the SPI slave.

*Length*: This is the length of the transfer in bytes. All channels can support 4096 bytes maximum.

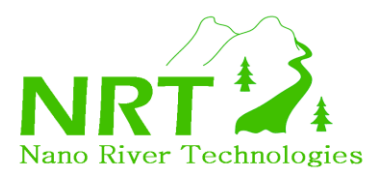

### <span id="page-42-0"></span>**12.5. Nano\_SPIMasterReadWrite4**

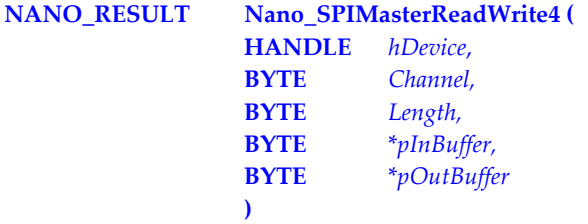

This function is exactly the same as Nano\_SPIMasterReadWrite() except that it only writes the first four bytes in the InBuffer[]. For some applications it is only necessary to control the first 4 bytes (for example commands to EEPROMs/Flash memories). In this case there can be **significant speed improvement over Nano\_SPIMasterReadWrite().**

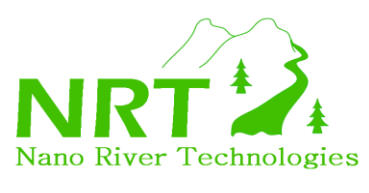

# <span id="page-43-0"></span>**13. SPI Slave Tasks**

In this section the tasks for the SPI Slave interface are described in full detail.

### <span id="page-43-1"></span>**13.1. Nano\_SPISlaveArm**

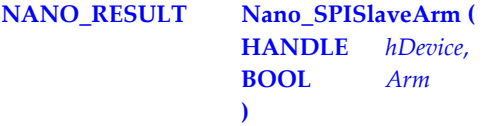

This function is used to arm or dis-arm the ViperBoard SPI Slave.

*hDevice*: This is the handle to the USB device.

*Arm*: This is the arm bit. When set to TRUE the SPI Slave is armed and waiting to receive a command from a connected master. When set to FALSE the SPI Slave interface does not respond to any master command.

*Arming of the SPI slave should take place after any response data is filled in the slave data buffers (Nano\_SPISlaveBufferWrite()).*

*When a slave has responded to a transfer from the master it will immediately enter a disarmed state. This is to protect any data which is waiting in the slave data buffers. It is up to the application to re-arm the slave when it is ready to respond to a new command.*

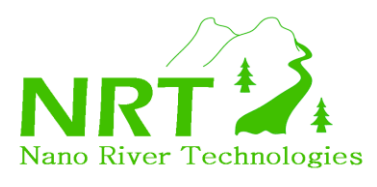

### <span id="page-44-0"></span>**13.2. Nano\_SPISlaveBufferWrite**

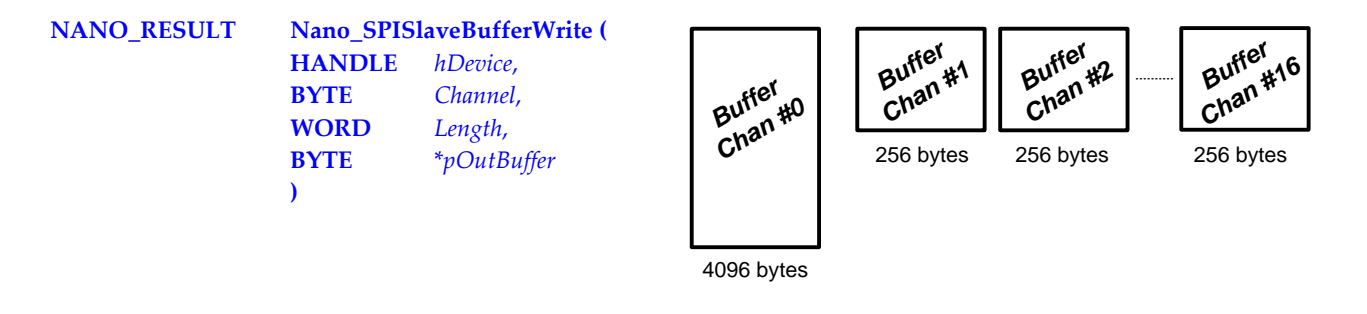

The ViperBoard SPI Slave has a buffer for each channel. Prior to the SPI transfer the buffer contains the data to be sent to the master. After the transaction then the buffer will contain the data written by the master. The buffer for channel 0 contains 4096 bytes. The buffers for channels 1-16 each contain 256 bytes.

This command allows one of the SPI Slave buffers to be written to. This would be required for example before the SPI transaction so that the slave responds with the appropriate data. Make sure the buffer is filled before the SPI is armed (*Nano\_SPISlaveArm()*).

*hDevice*: This is the handle to the USB device.

*Channel*: This specifies which of the particular buffer to fill with data.

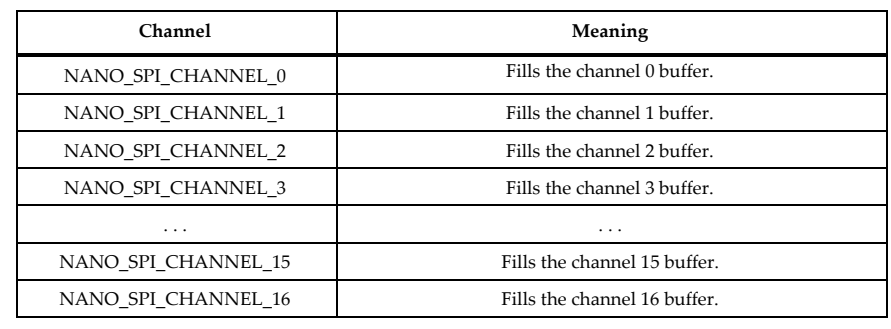

*Length*: Sets the amount of data to be filled in the buffer. Maximum is 4096 bytes for channel 0 and 256 bytes for channels 1-16.

*\*pOutBuffer*: This is a pointer to an array which should contain the data to be written to the buffer.

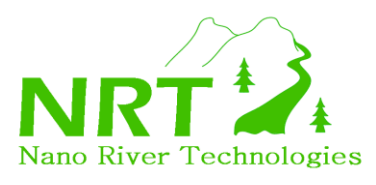

# <span id="page-45-0"></span>**13.3. Nano\_SPISlaveBufferRead**

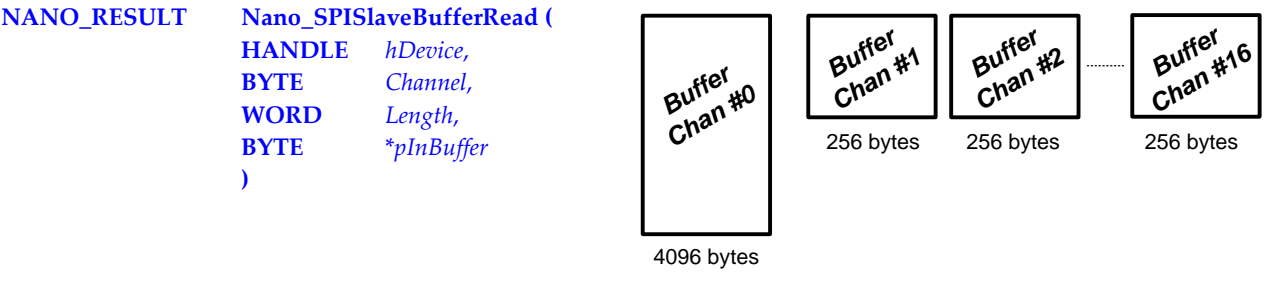

The ViperBoard SPI Slave has a buffer for each channel. Prior to the SPI transfer the buffer contains the data to be sent to the master. After the transaction then the buffer will contain the data written by the master. The buffer for channel 0 contains 4096 bytes. The buffers for channels 1-16 each contain 256 bytes.

This command allows one of the SPI Slave buffers to be read. This would be used for example after an SPI transaction.

*hDevice*: This is the handle to the USB device.

*Channel*: This specifies which of the particular buffers to retrieve data from.

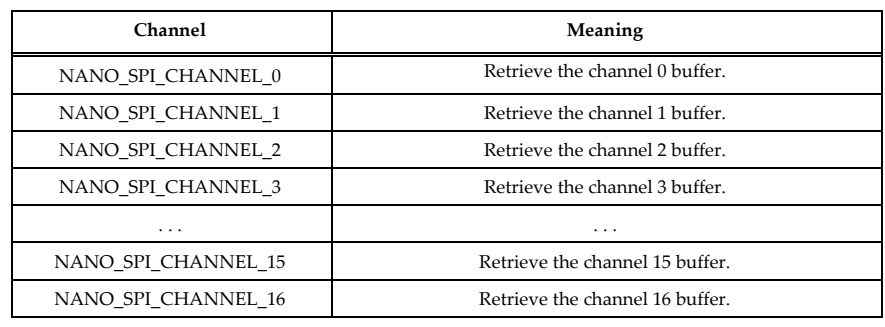

*Length*: Sets the amount of data to be read from the buffer. Maximum is 4096 bytes for channel 0 and 256 bytes for channels 1-16.

*\*pInBuffer*: This is pointer to an array which is filled with data from the buffer.

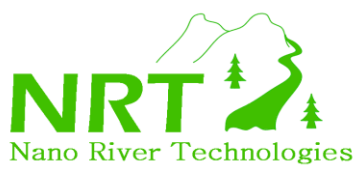

# <span id="page-46-0"></span>**14. Analogue Input Tasks**

In this section the tasks for the Analogue Input interface are described in full detail.

# <span id="page-46-1"></span>**14.1. Nano\_ADCRead**

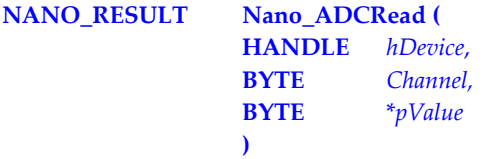

This function allows reading of one of the 4 analogue inputs.

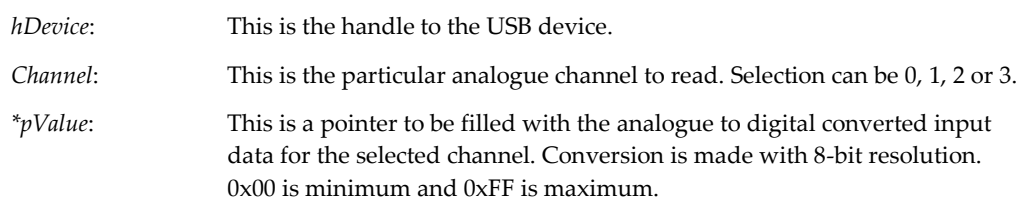

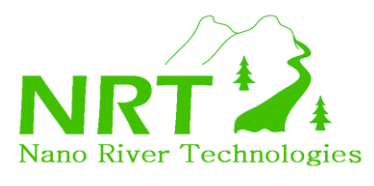

# <span id="page-47-0"></span>**15. Pre-defined Types and Constants**

### <span id="page-47-1"></span>**15.1. NANO\_RESULT**

A type is defined to describe different exit results from ViperBoard tasks.

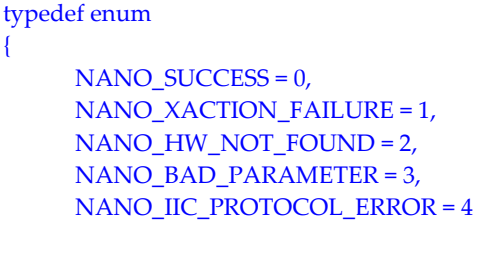

// Call was successful // There was an error in the USB transaction  $\frac{1}{N}$ No hardware was found // Bad or out of range parameters  $1/$  There was an error discovered in the IIC transfer // (for example an ACK error)

} NANO\_RESULT;

{

# <span id="page-47-2"></span>**15.2. NANO\_GPIO\_CLOCK**

A type is defined to describe different base clocks used in GPIOA functions.

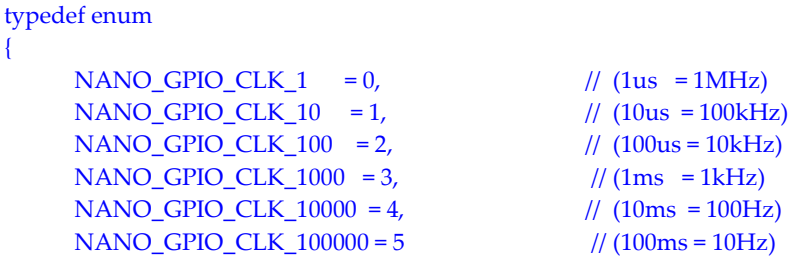

} NANO\_GPIO\_CLOCK;

### <span id="page-47-3"></span>**15.3. NANO\_I2C\_FREQ**

A type is defined to declare different I2C clock frequencies.

```
typedef enum 
{
    NANO_I2C_FREQ_6MHZ = 1, \frac{1}{6} MBit/s
    NANO_I2C_FREQ_3MHZ = 2, \frac{1}{3} MBit/s
    NANO_I2C_FREQ_1MHZ = 3, // 1 MBit/s
    NANO_IZC_FREQ_FAST = 4, // 400 kbit/s
    NANO_I2C_FREQ_200KHz = 5, <br>NANO_I2C_FREQ_STD = 6, // 100 kbit/s
    NANO_IZC_FREQ_STD = 6,NANO_I2C_FREQ_10KHZ = 7 // 10 kbit/s
```
} NANO\_I2C\_FREQ;

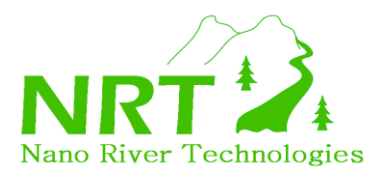

# <span id="page-48-0"></span>**15.4. NANO\_I2C\_TRANSFER**

A type is defined to distinguish between different types of I2C transfer type.

#### typedef enum

```
{
```

```
NANO_I2C_WRITE_TRANSFER = 0, // A single I2C write transfer
NANO_I2C_READ_TRANSFER = 1, \frac{1}{4} // A single I2C read transfer
NANO_IC_WRITEREAD_TRANSFER = 2, \frac{1}{4} // A write then read I2C transfer
NANO_IC_READWRITE_TRANSFER = 3, // A read then write I2C transfer<br>NANO_IC_WRITEWRITE_TRANSFER = 4, // A back-back write I2C transfer
NANO_IC_WRITEWRITE_TRANSFER = 4,
NANO_IC_READREAD_TRANSFER = 5 // A back-back read I2C transfer
```

```
} NANO_I2C_TRANSFER;
```
# <span id="page-48-1"></span>**15.5. NANO\_SPI\_FREQ**

A type is defined to declare different SPI clock frequencies.

```
typedef enum 
{
    NANO_SPI_FREQ_12MHZ = 0, // 12 MBit/s
    NANO_SPI_FREQ_6MHZ = 1, \frac{1}{6} MBit/s
    NANO_SPI_FREQ_3MHZ = 2, \frac{1}{3} MBit/s
    NANO_SPI_FREQ_1MHZ = 3, \frac{1}{1 \text{ MBit/s}}NANO_SPI_FREQ_400KHZ = 4, \frac{1}{400 \text{ kbit/s}}NANO_SPI_FREQ_200KHZ = 5, // 200 kbit/s
    NANO_SPI_FREQ_100KHZ = 6, // 100 kbit/s
    NANO_SPI_FREQ_10KHZ = 7 \frac{1}{2} // 10 kbit/s
```
} NANO\_SPI\_FREQ;

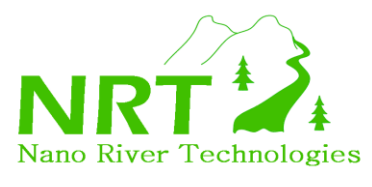

# <span id="page-49-0"></span>**15.6. NANO\_SPI\_CHANNEL**

A type is defined to declare which pin is used as the SPI chip select.

#### typedef enum

{

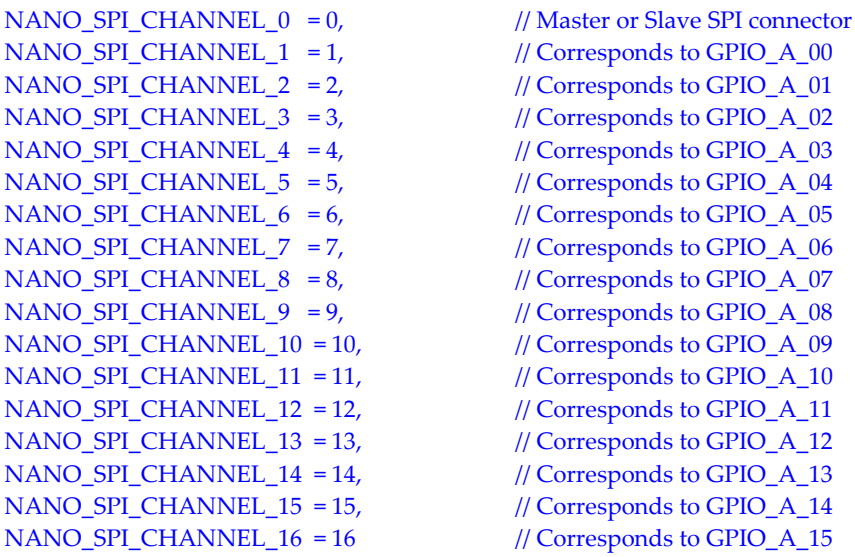

} NANO\_SPI\_CHANNEL;

### <span id="page-49-1"></span>**15.7. NANO\_PIN\_MODE**

A type is defined to declare a mode setting for a particular Port A GPIO.

#### typedef enum

{

 $GPIO$  MODE = 0,  $\frac{1}{P}$  // Pin used as a GPIO

} NANO\_PIN\_MODE;

SPI\_SLAVE\_MODE = 1, // Pin used as an SPI slave chip select input SPI\_MASTER\_MODE = 2 // Pin used as an SPI master chip select output

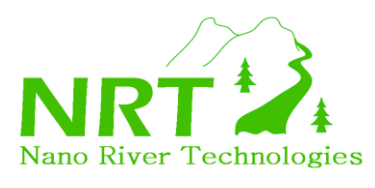

# <span id="page-50-0"></span>**15.8. DEV\_LIST**

A type is declared to contain a list of all I2C addresses for devices connected to the I2C bus. If the element of the array is TRUE then the index for this element is the I2C address for a connected device – i.e. if List[0x50] is TRUE, then an I2C device with device ID of 0x50 is connected. If FALSE then a chip is not connected with that device ID.

typedef struct { BOOL List[128];

} DEV\_LIST;